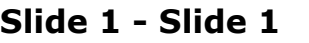

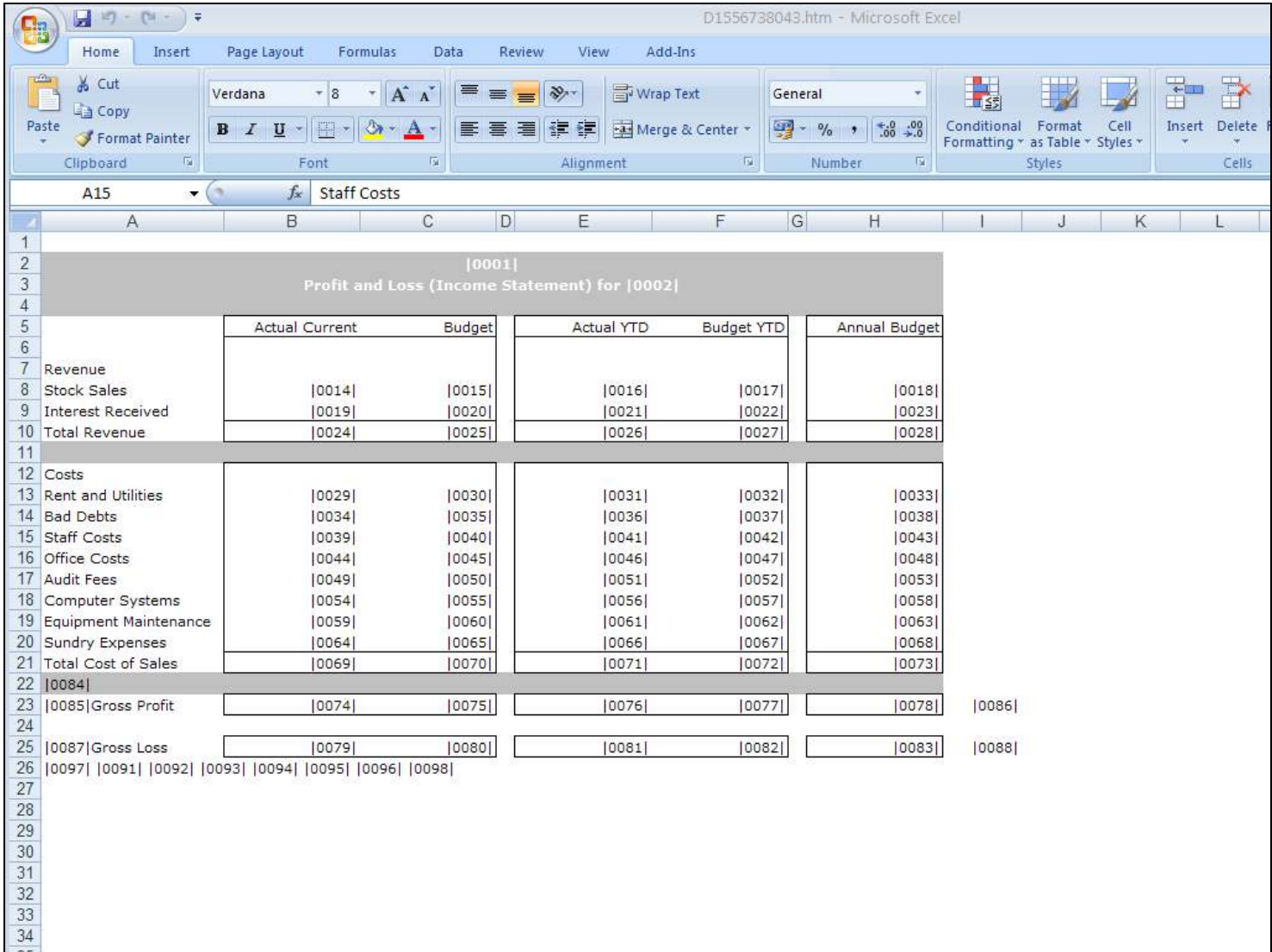

### Slide notes

Tag calculation happens in the order of left to right and top to bottom.

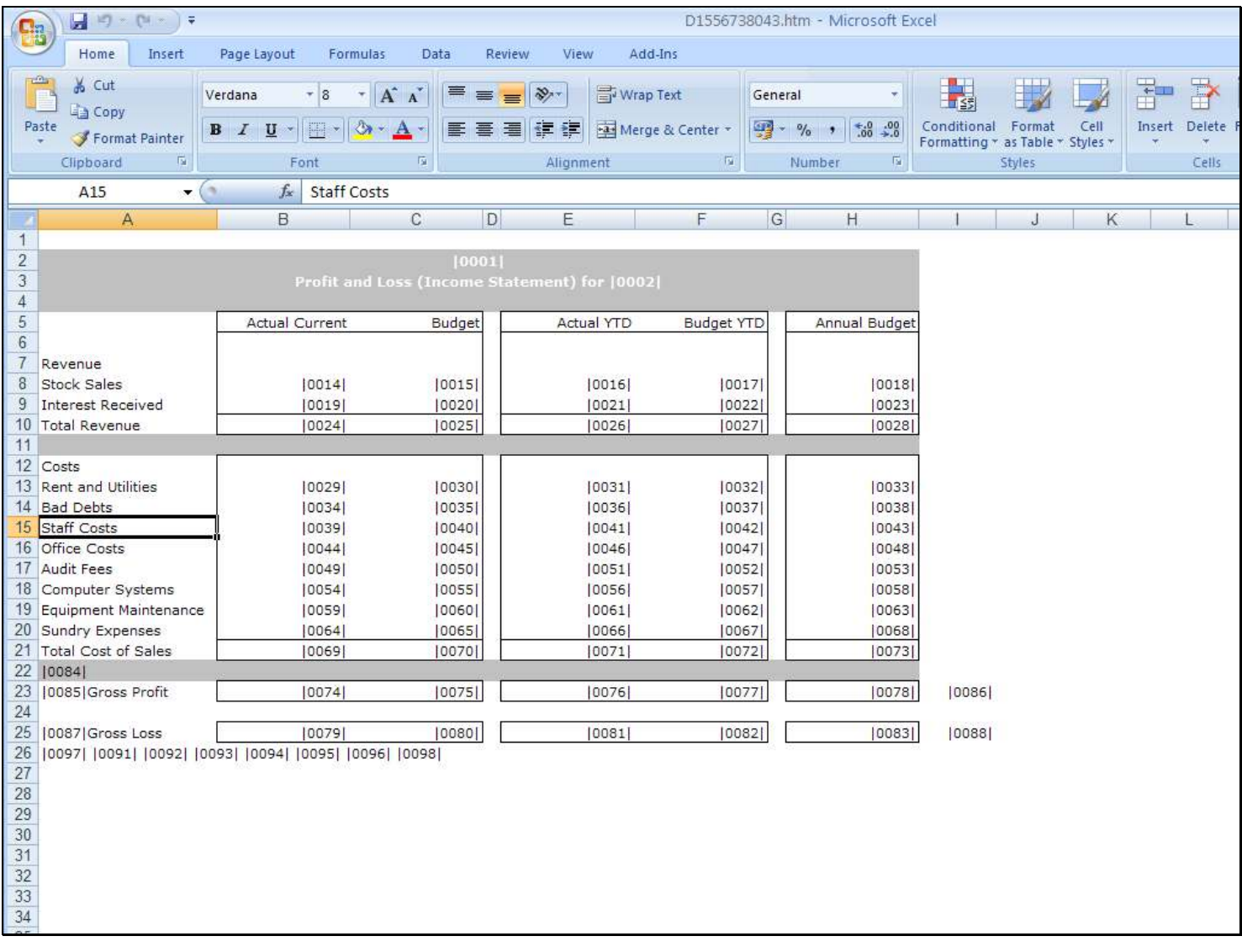

## Slide 2 - Slide 2

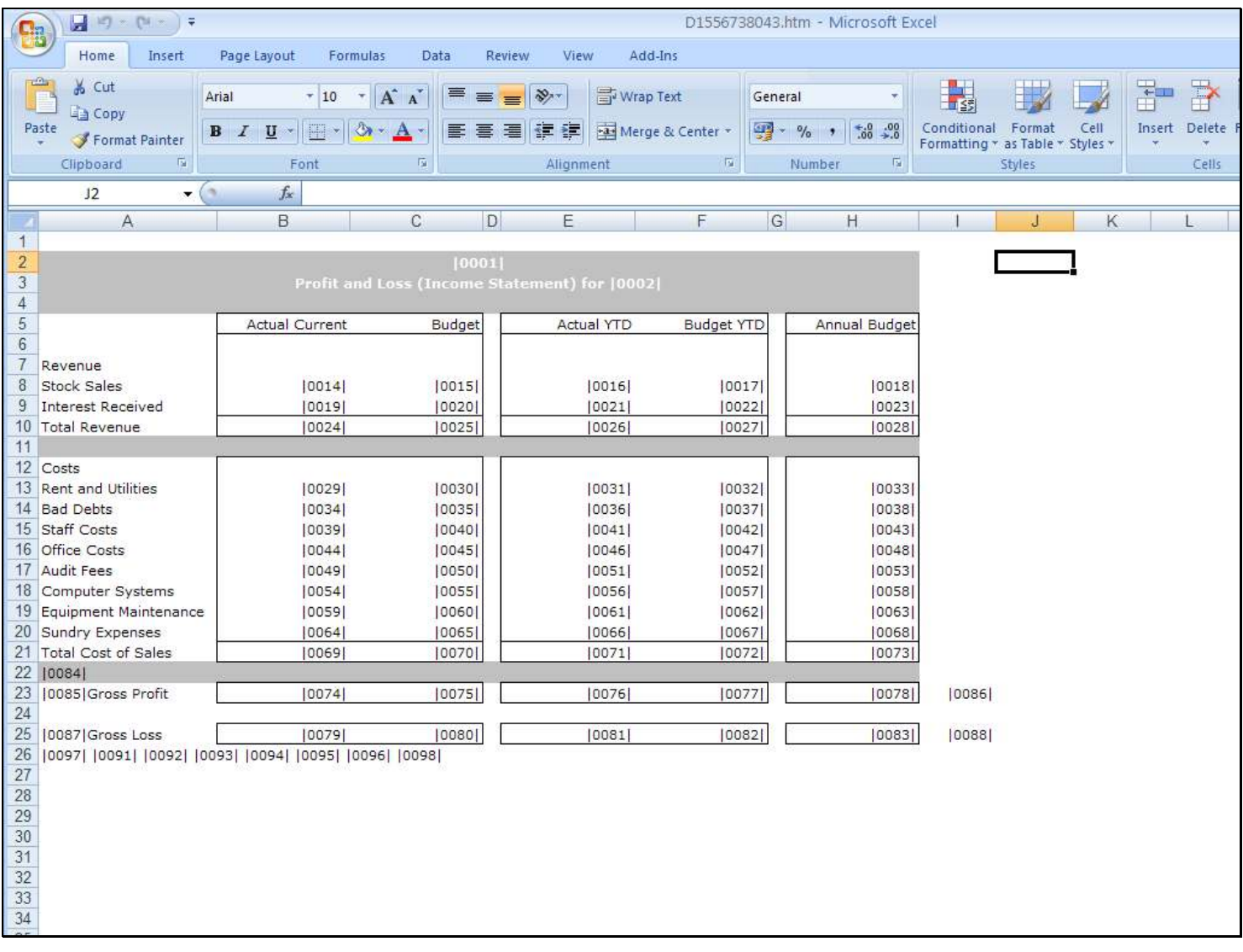

## Slide 3 - Slide 3

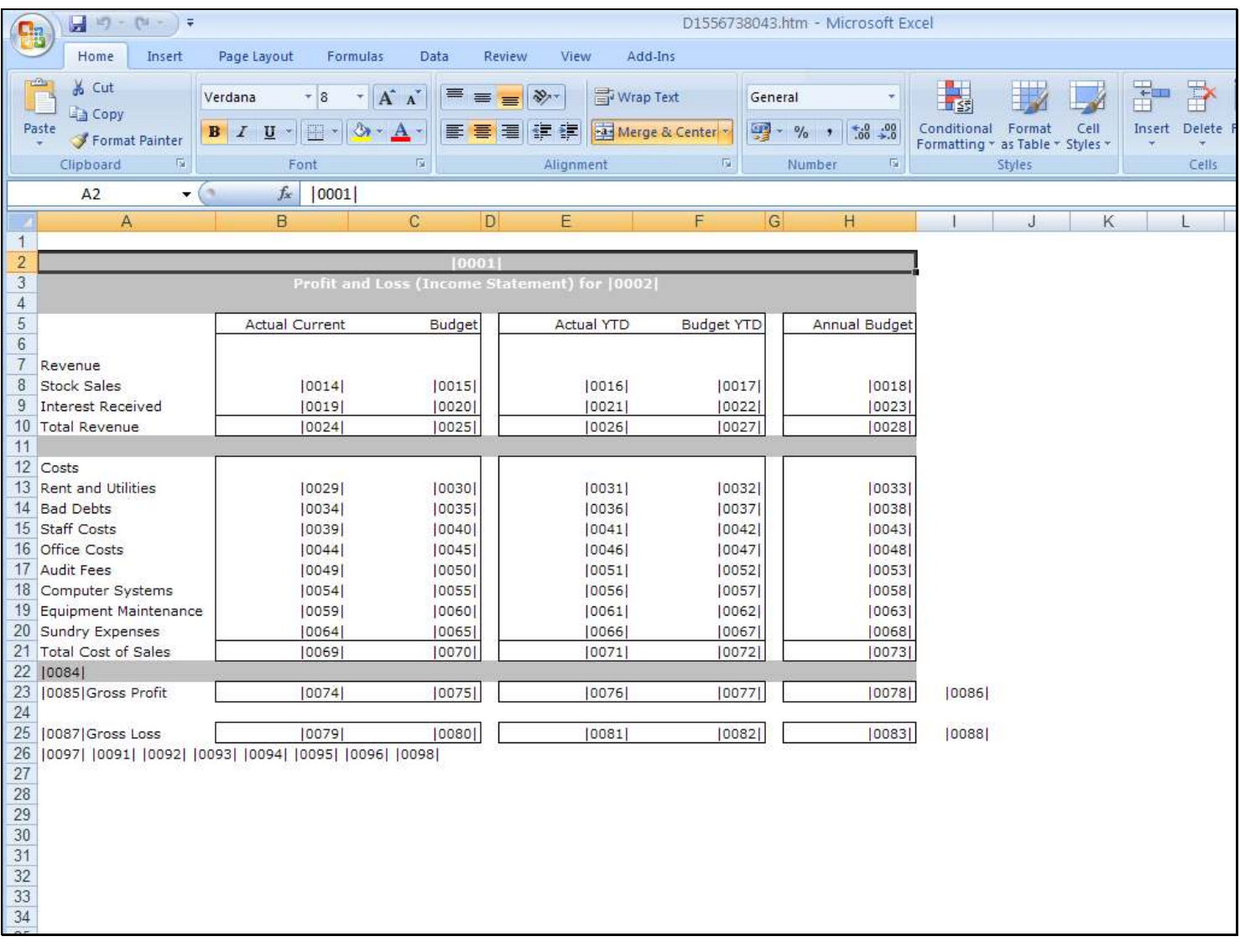

## Slide 4 - Slide 4

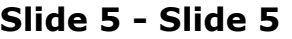

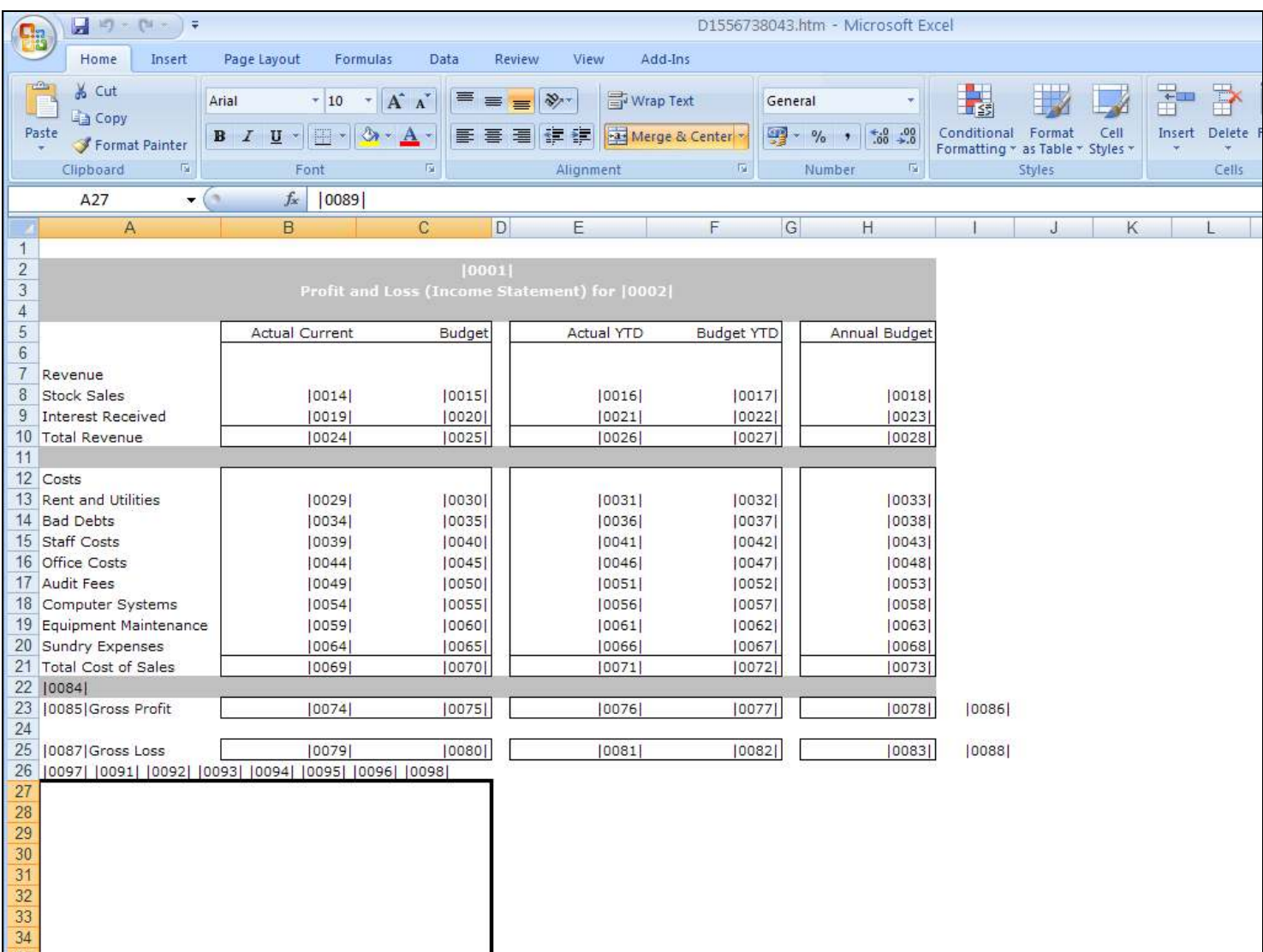

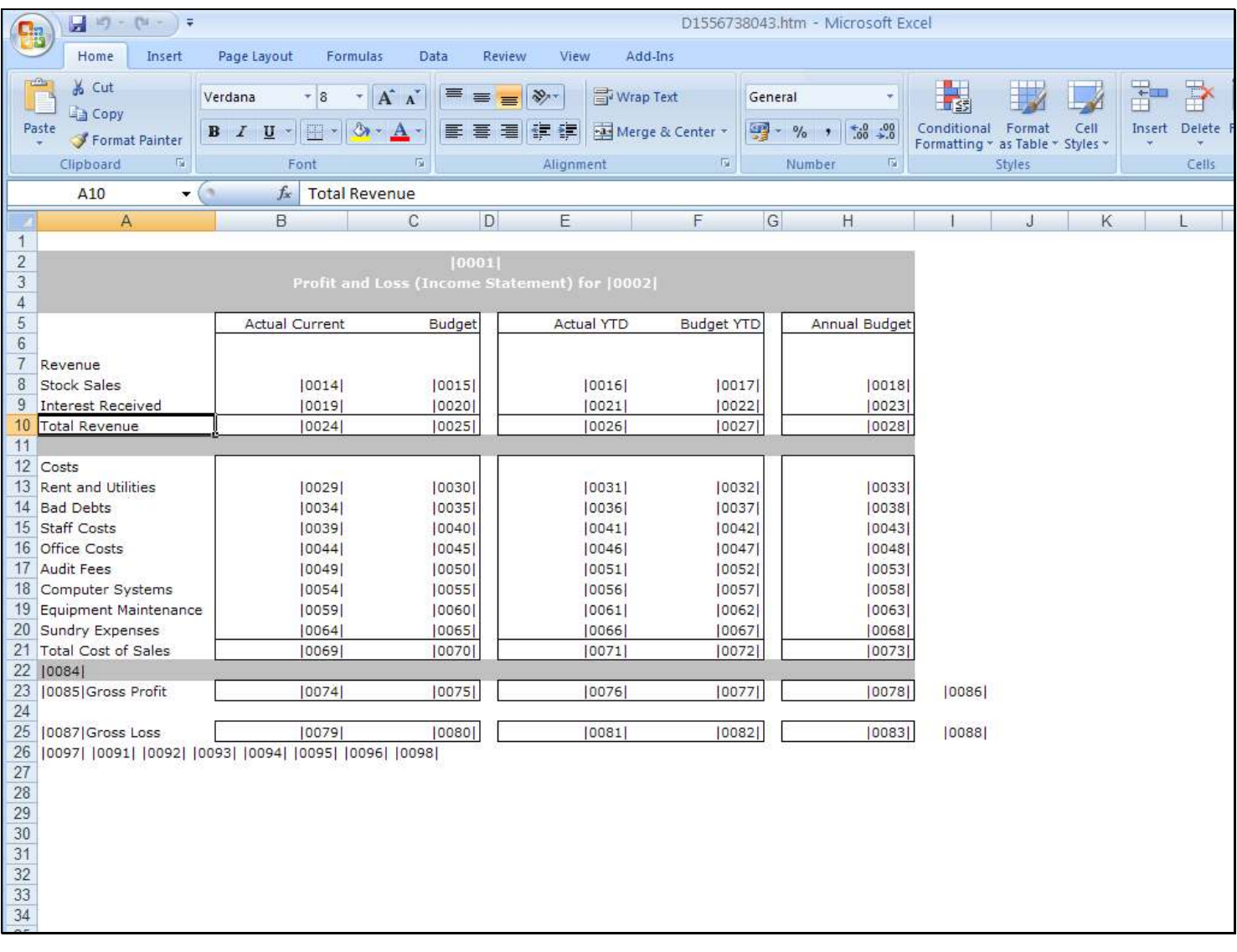

### Slide 6 - Slide 6

#### Slide 7 - Slide 7

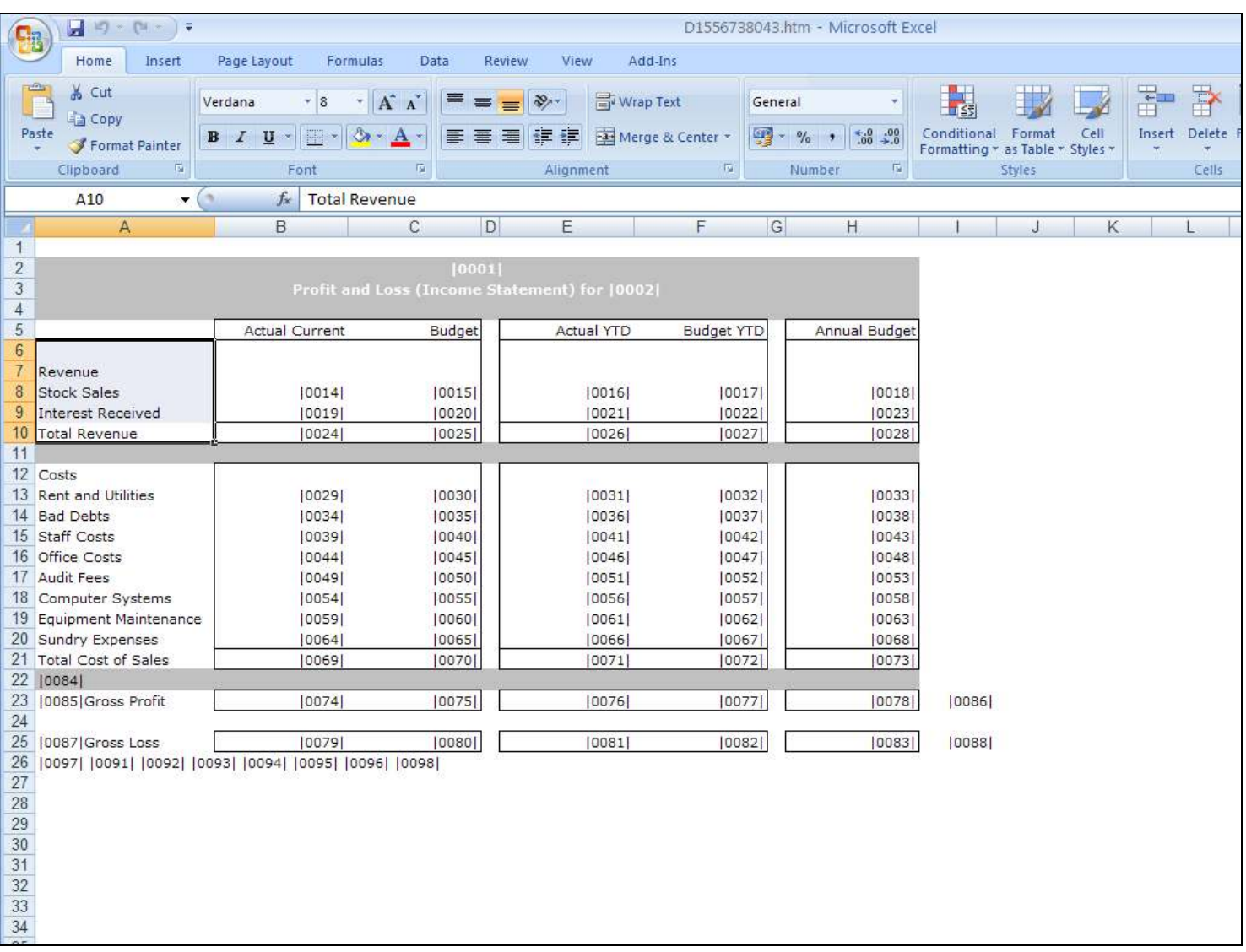

### Slide 8 - Slide 8

#### Slide notes

But what if this 'Total' line actually appeared ABOVE the 'Detail' Lines. In that case, the Total will be calculated before the Tags that provide the Input, and they will be zero because they have not been calculated yet! That's why we have Execution Iterations. Any Tags may be listed for higher Execution Iterations. So if Tag 2, in the normal sequence, is calculated before Tag 1, but Tag 2 needs Tag 1 to be already calculated, then we can raise the Execution Iteration of Tag 2 to 2.With every Execution Iteration, only the Tags listed for that Iteration will be calculated.

Slide 9 - Slide 9

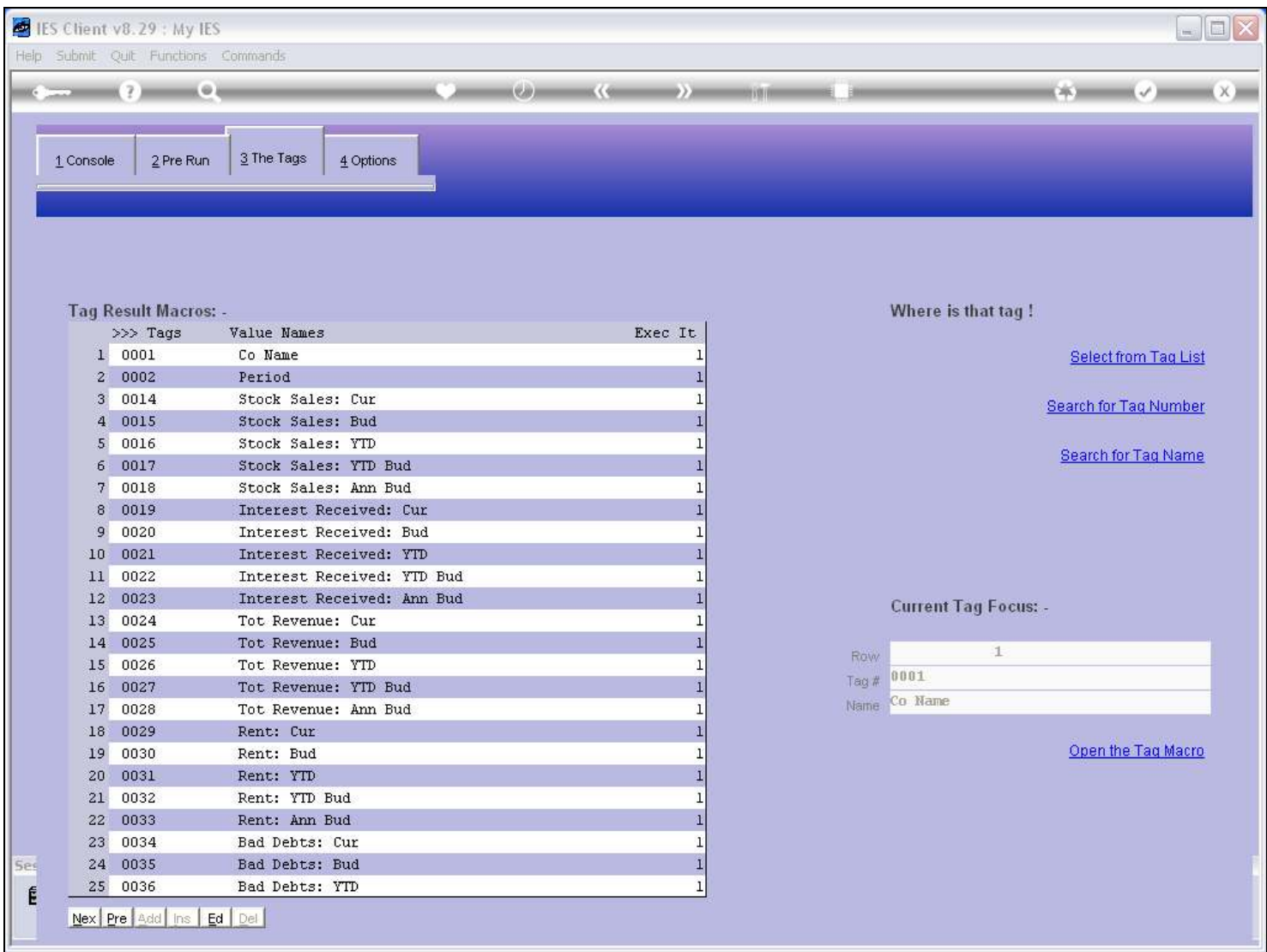

#### Slide notes

For example, Tag 24 relies on input from Tag 23. So, if in the left-to-right and top-tobottom scenario, Tag 24 happens before Tag 23, then in that case we need to ensure that Tag 24 is calculated LATER, for example in Calculation round 2.

### Slide 10 - Slide 10

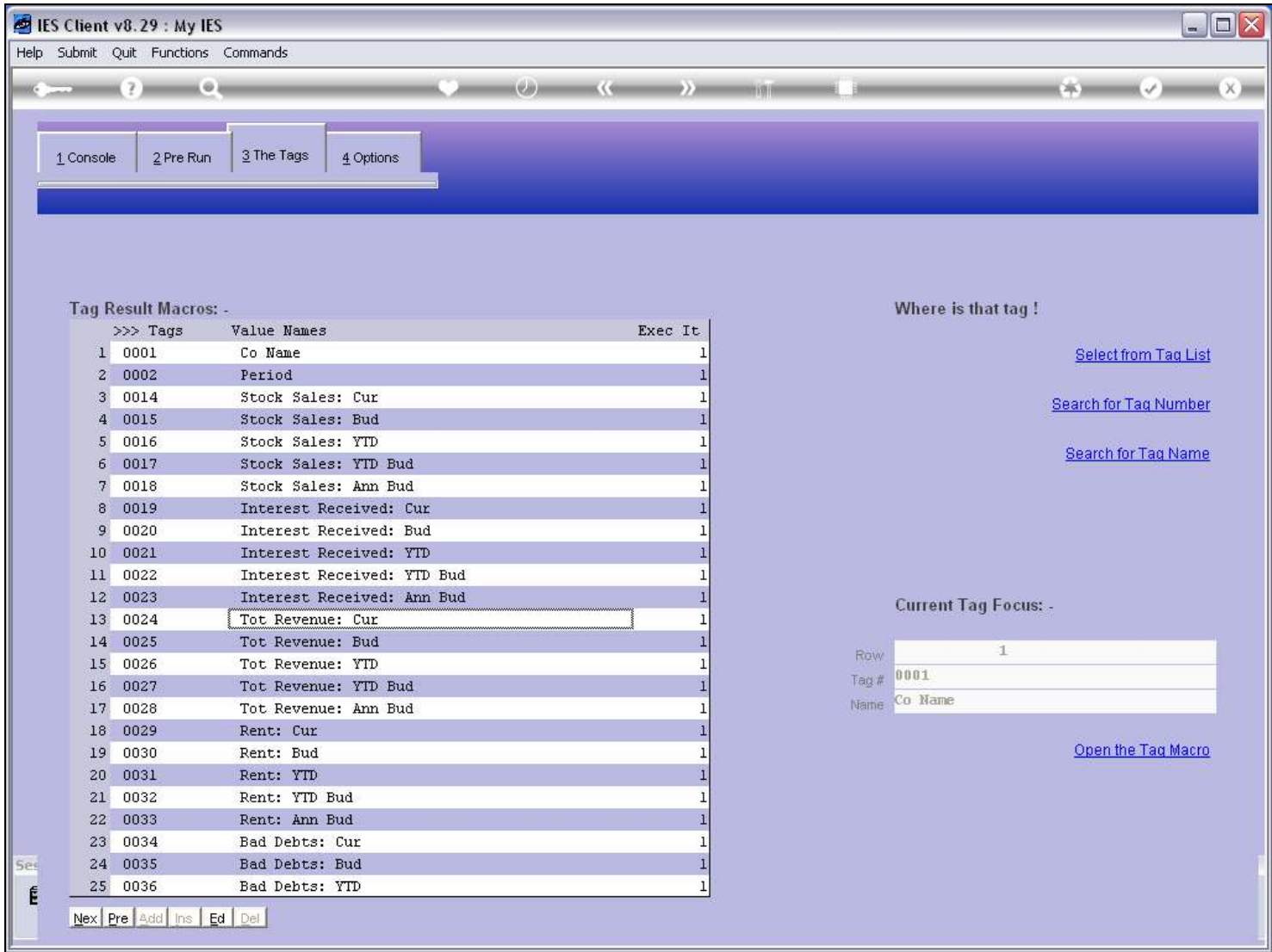

# Slide 11 - Slide 11

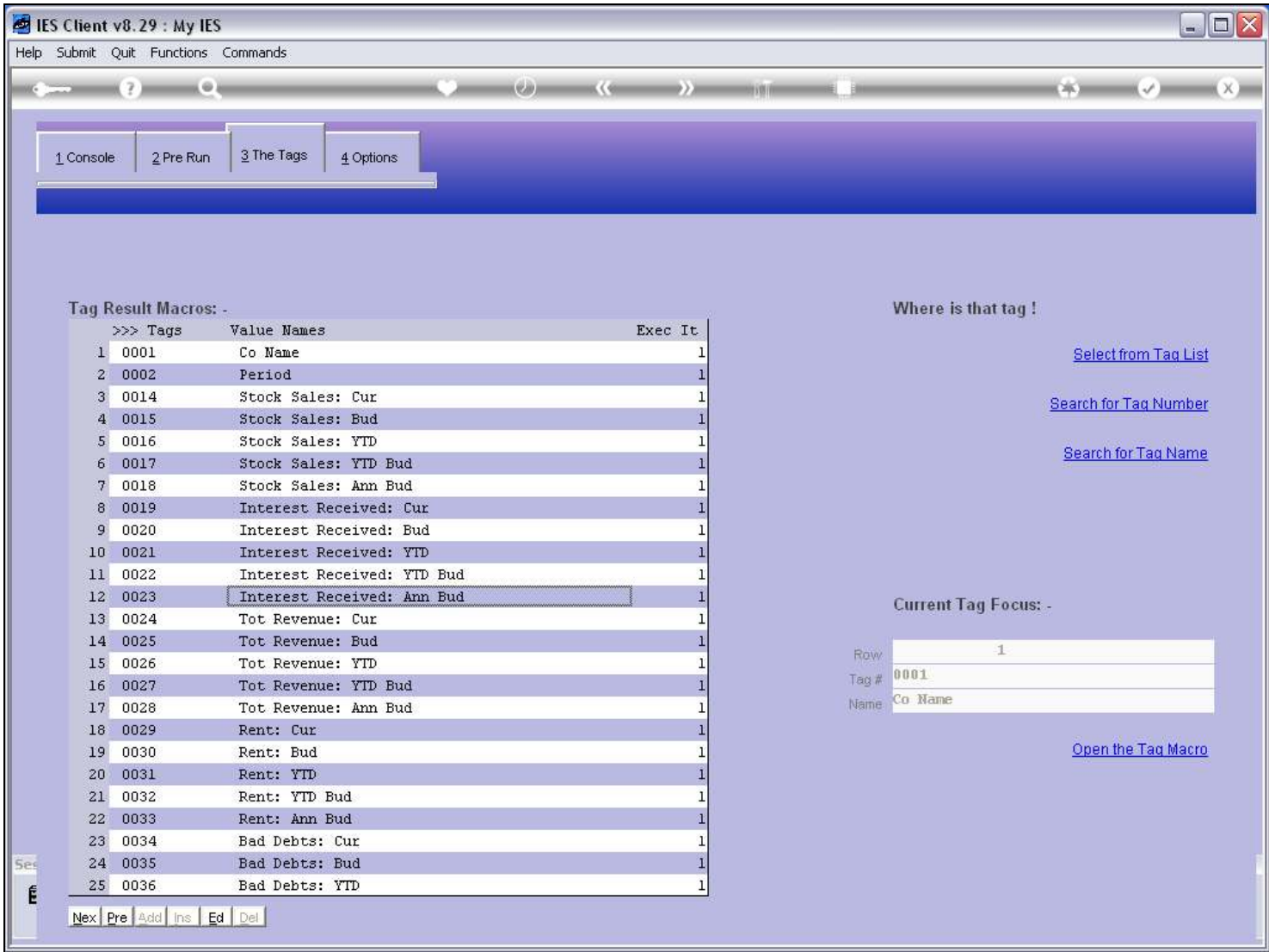

### Slide notes

We can manually edit the Calculation Round, called the Execution Iteration.

### Slide 12 - Slide 12

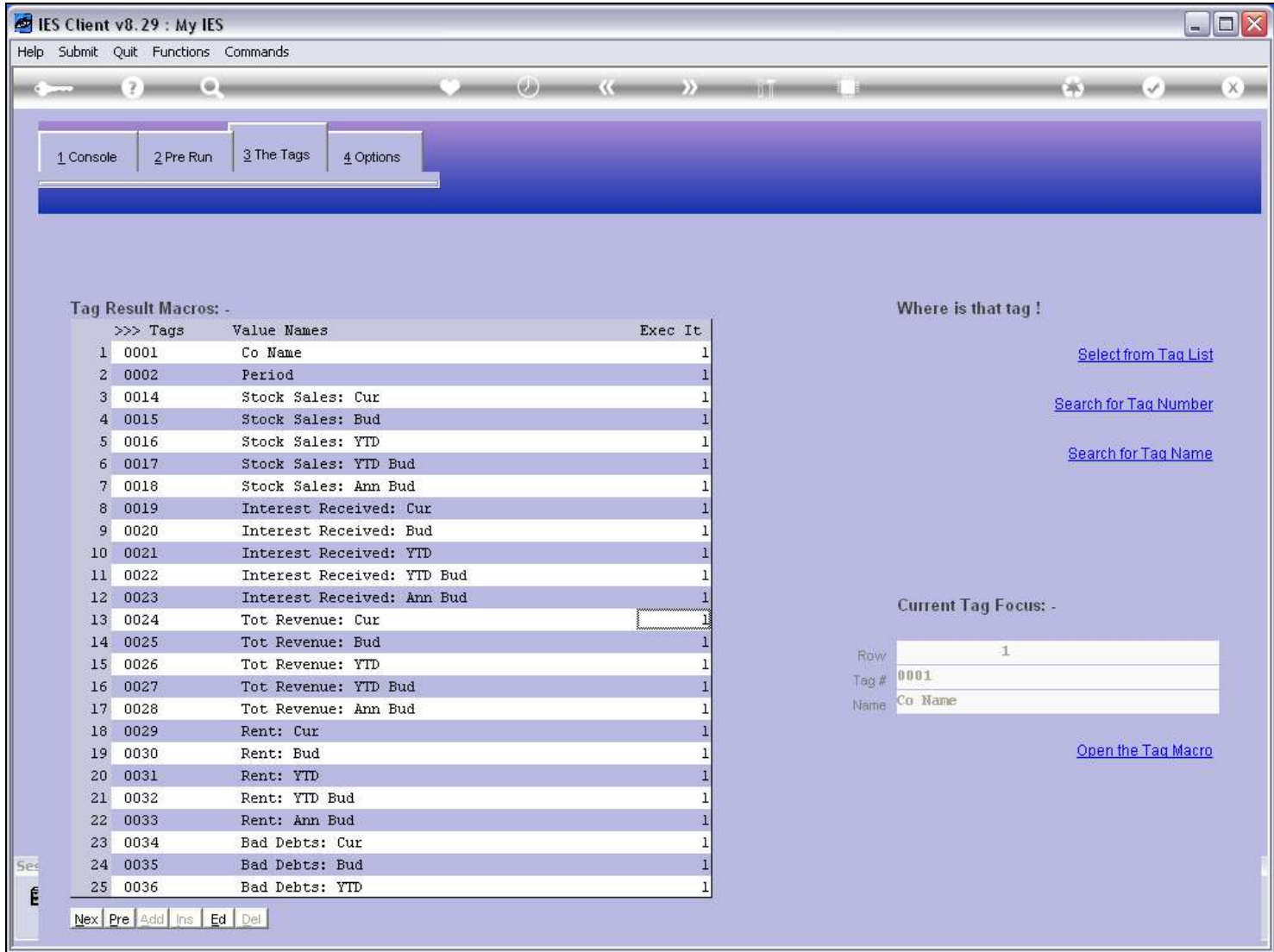

### Slide 13 - Slide 13

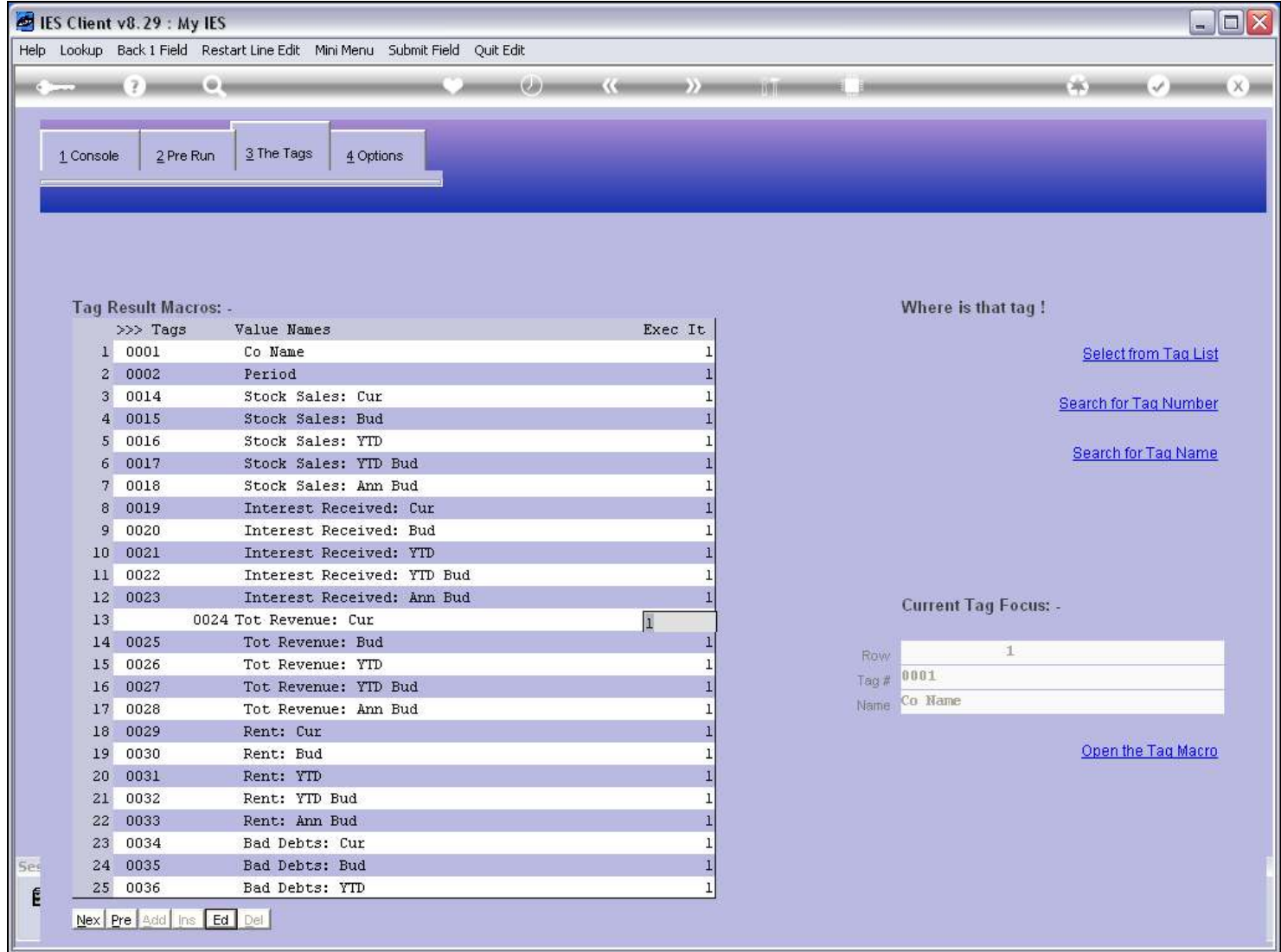

### Slide 14 - Slide 14

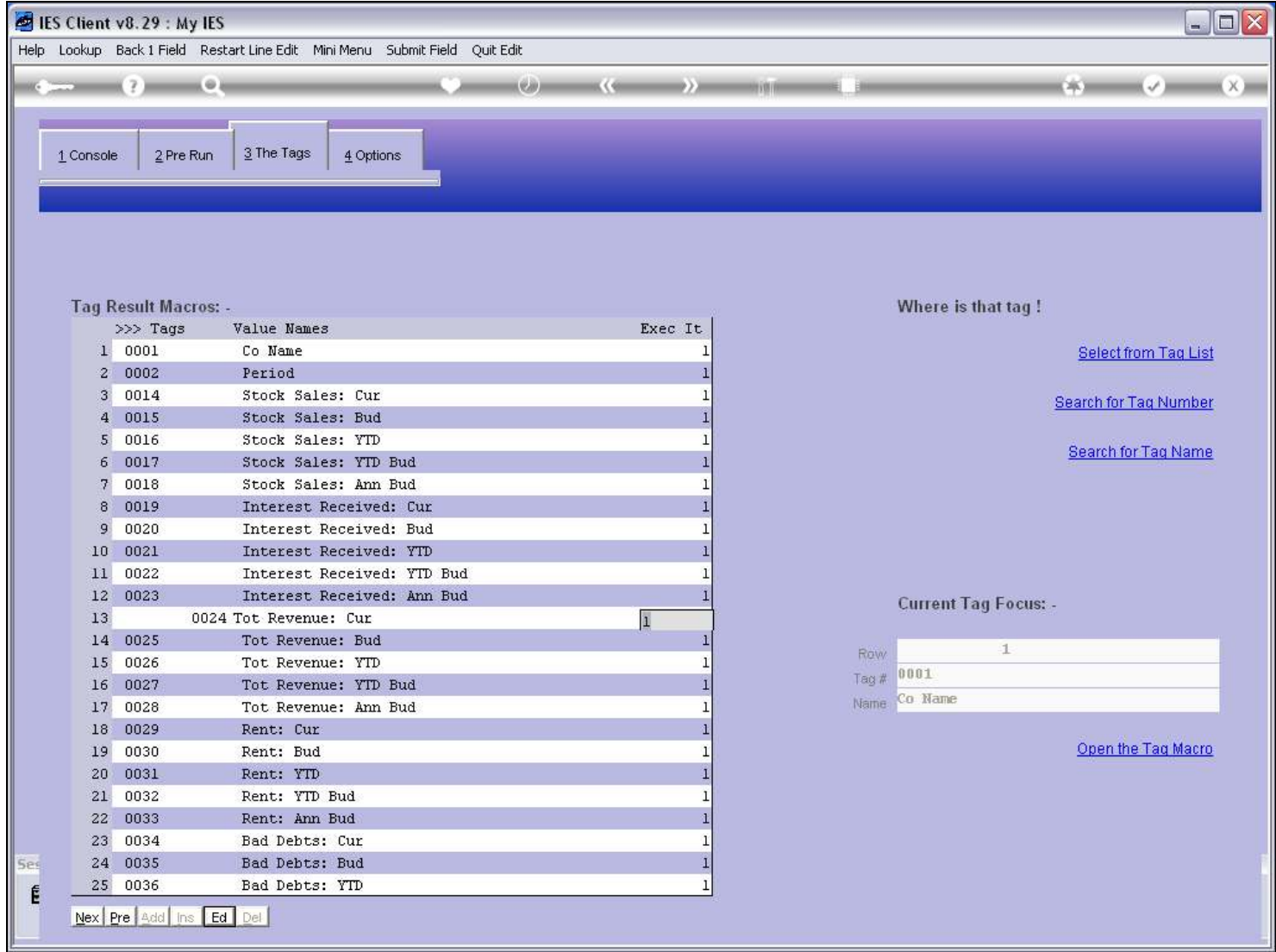

### Slide 15 - Slide 15

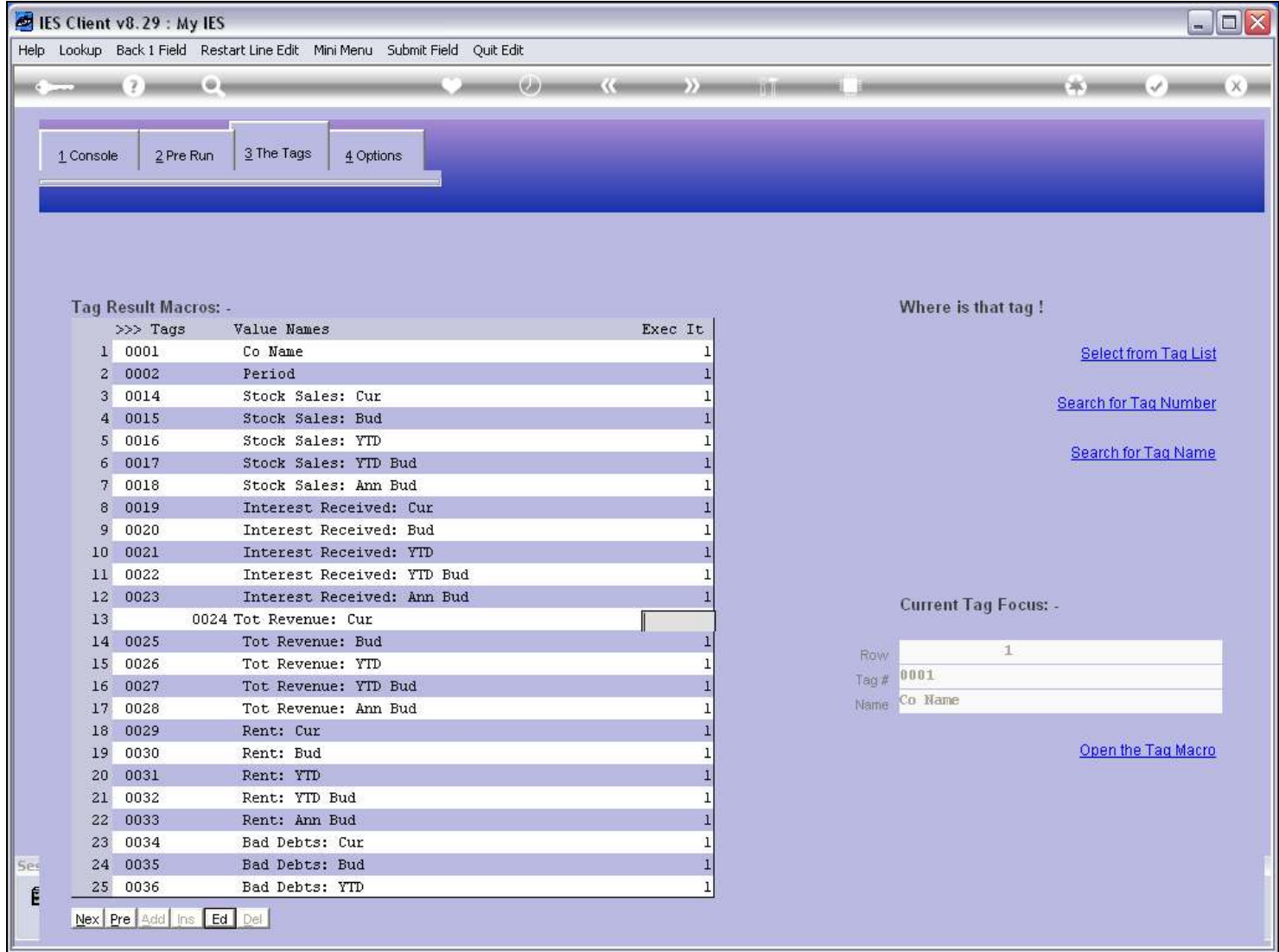

### Slide 16 - Slide 16

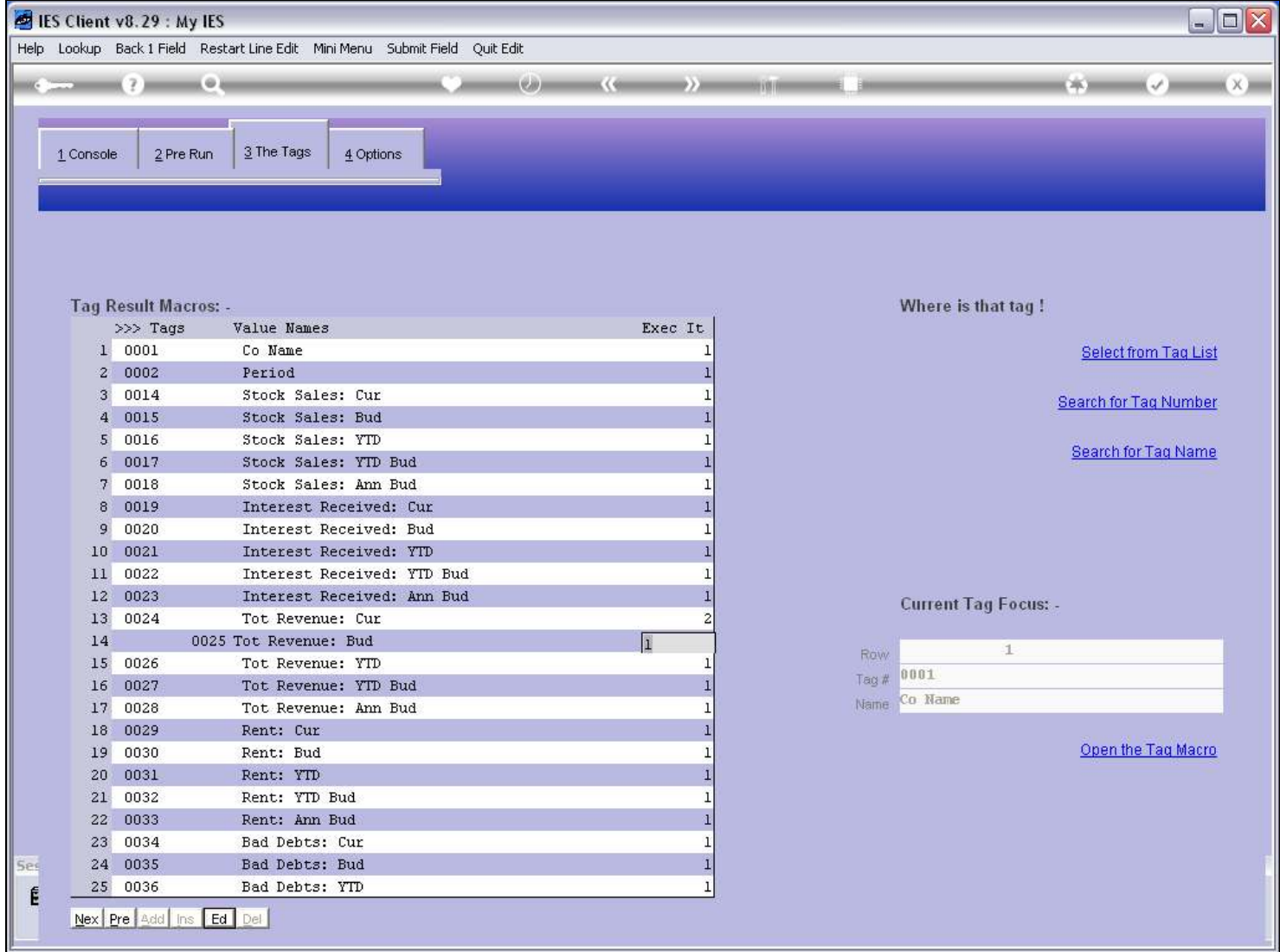

Slide 17 - Slide 17

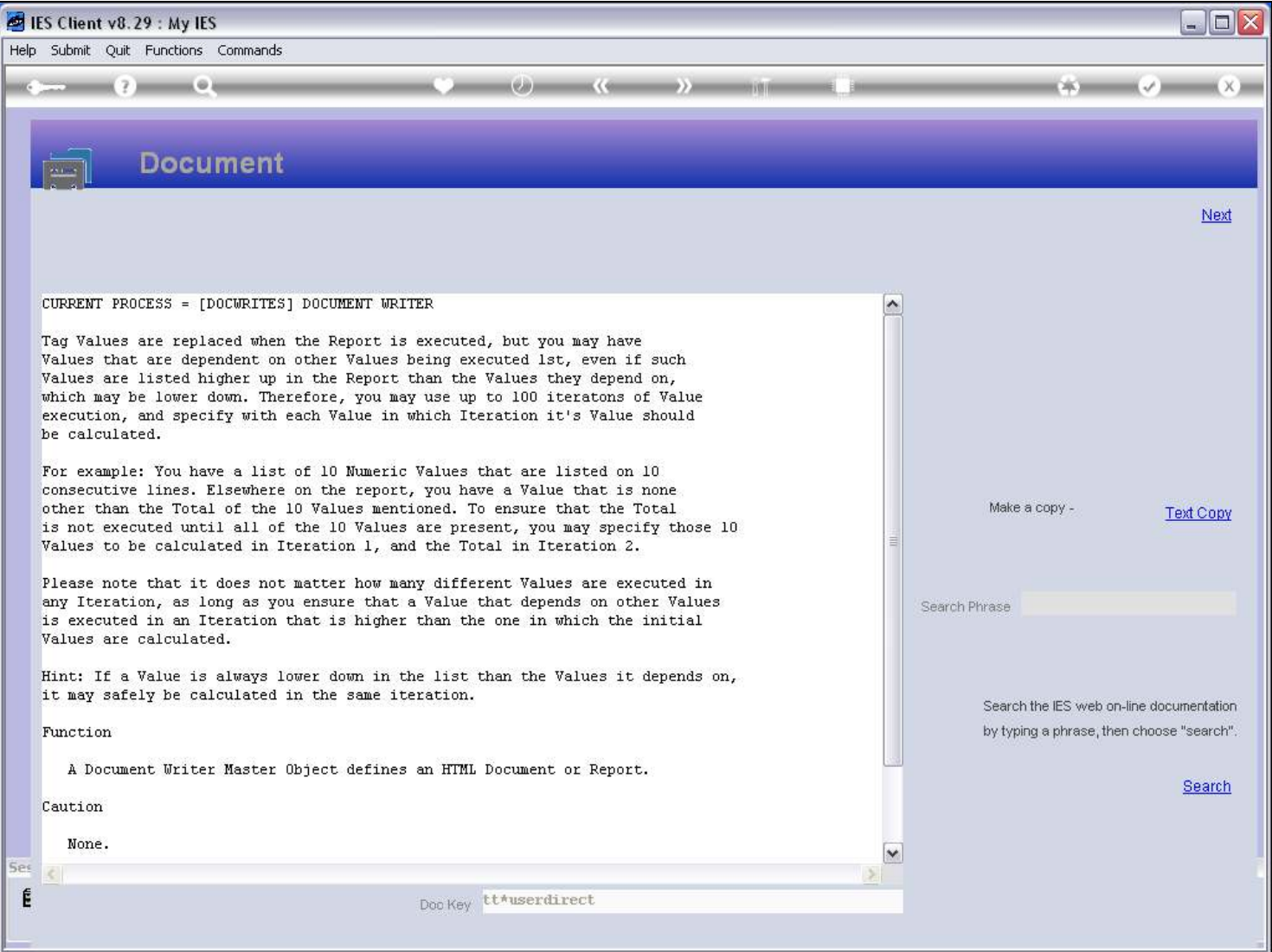

### Slide notes

The Help on this Field also explains about Execution Iterations.

#### Slide 18 - Slide 18

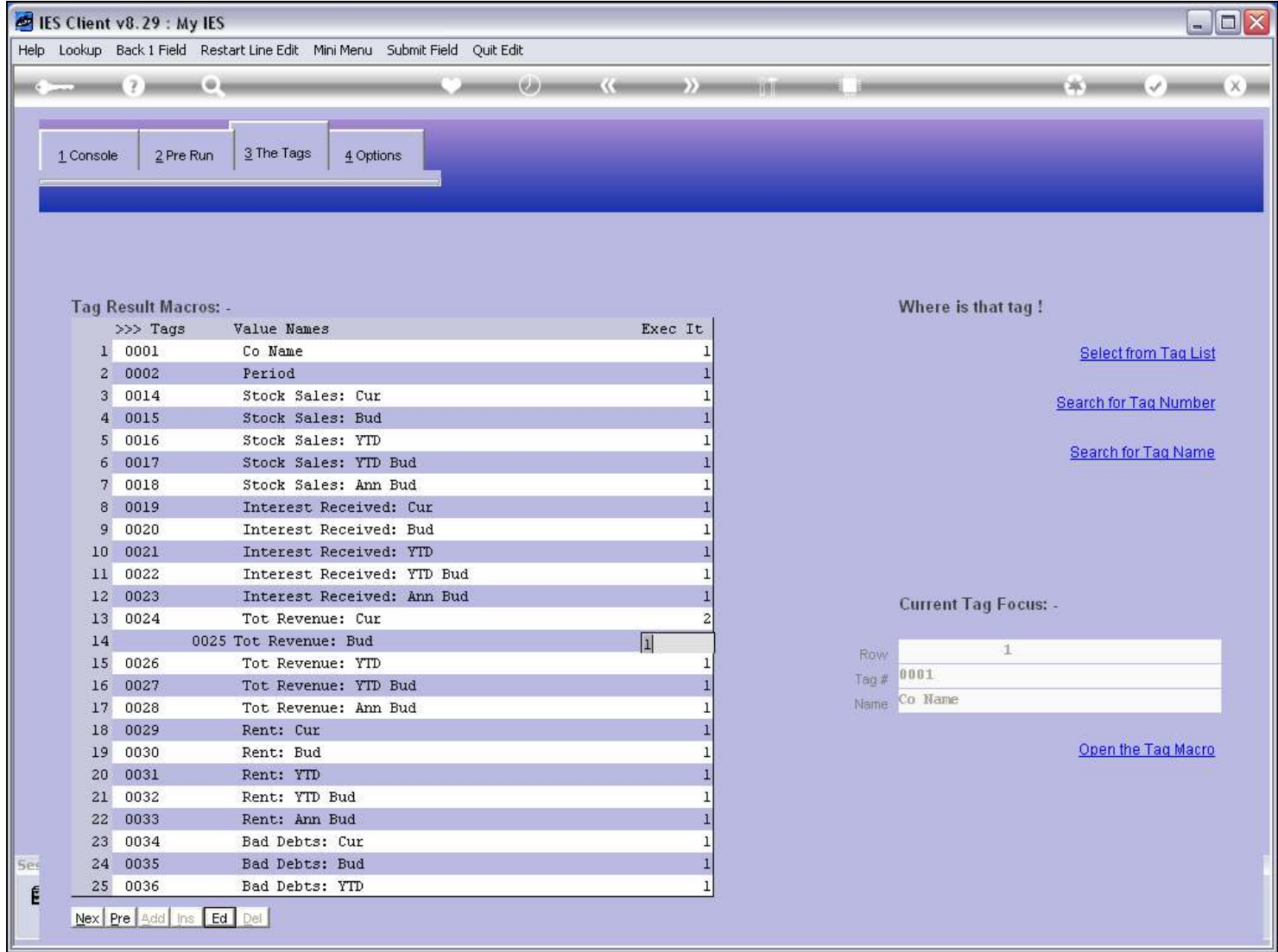

#### Slide 19 - Slide 19

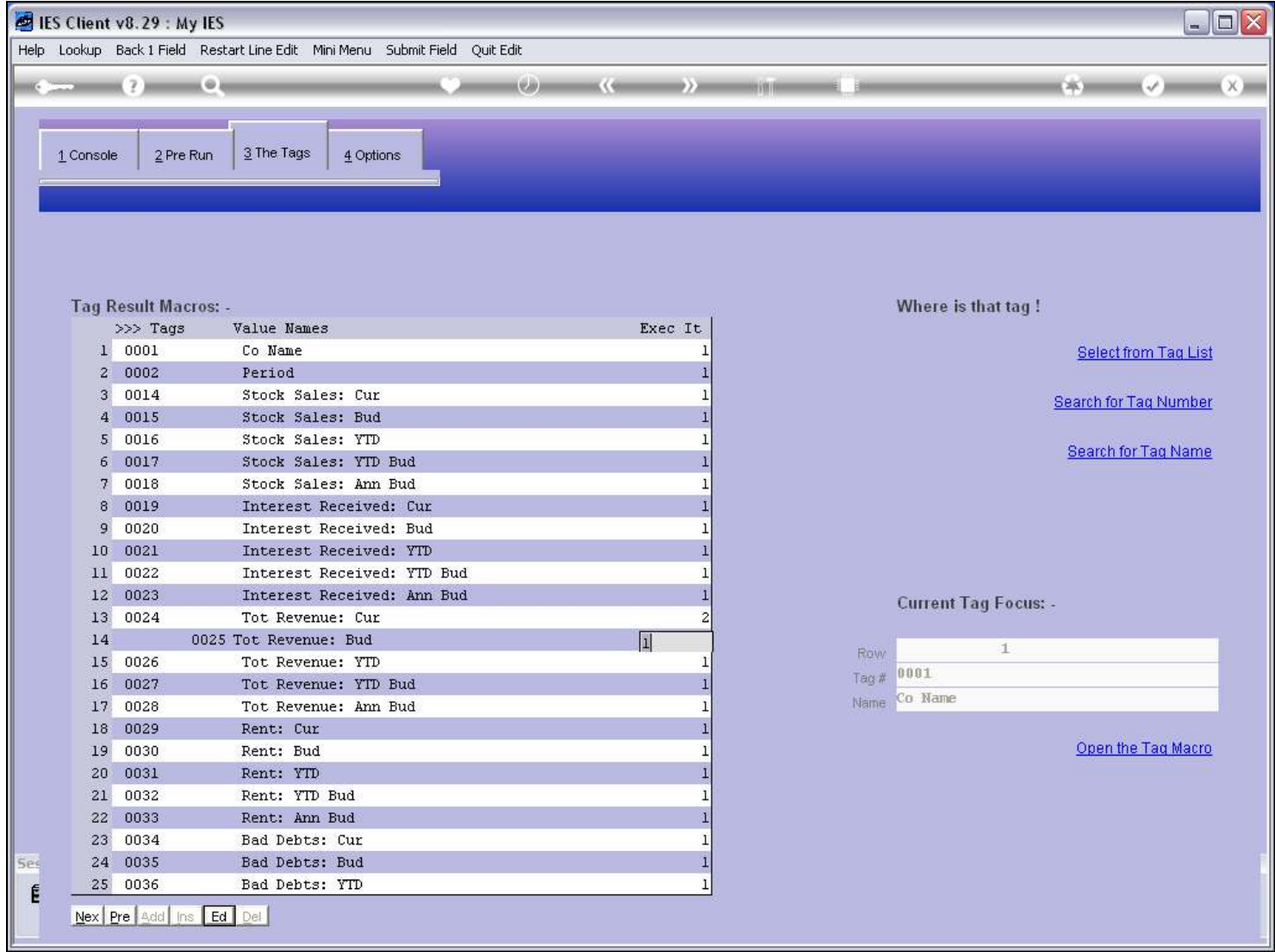

### Slide 20 - Slide 20

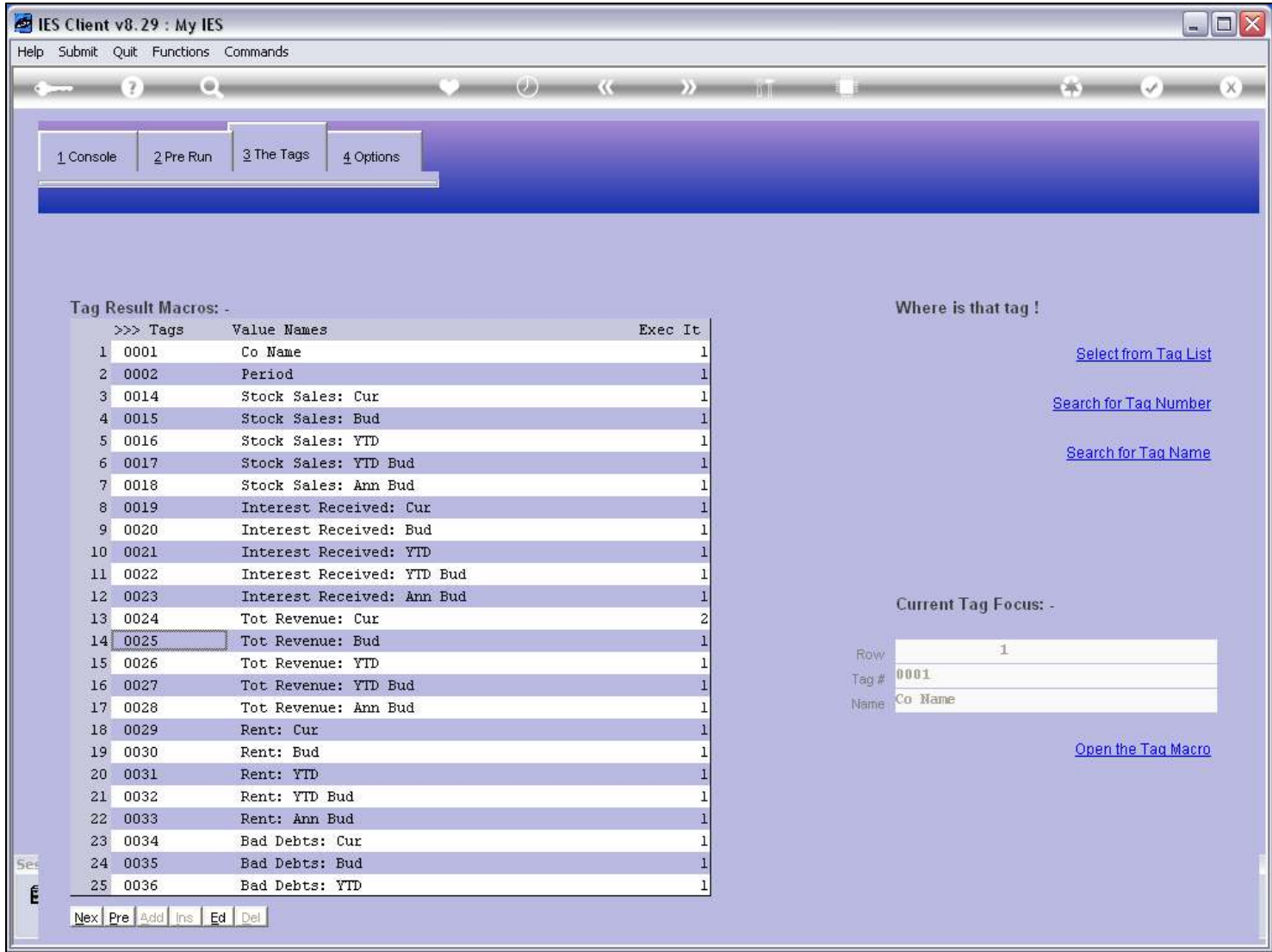

## Slide 21 - Slide 21

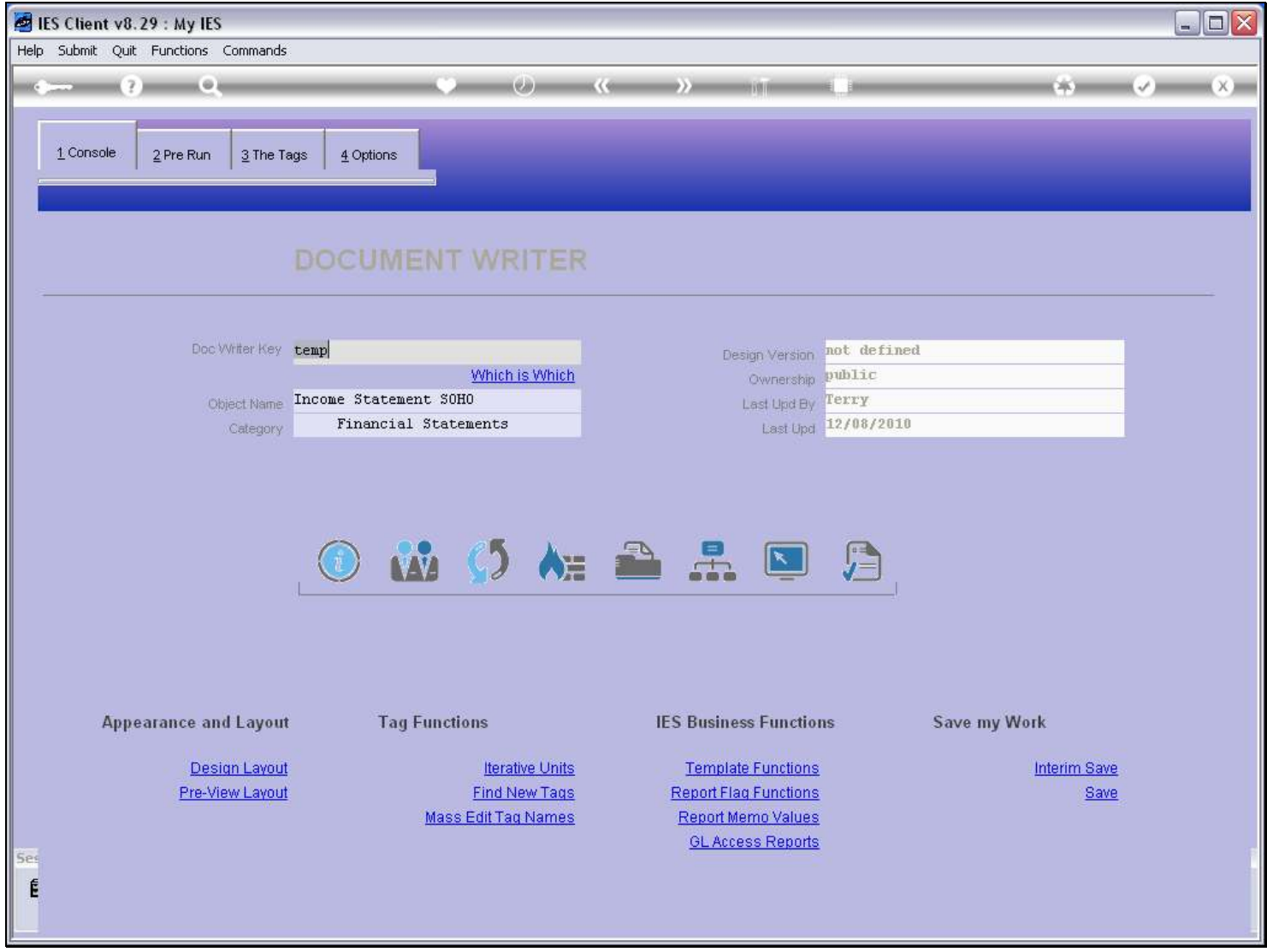

## Slide 22 - Slide 22

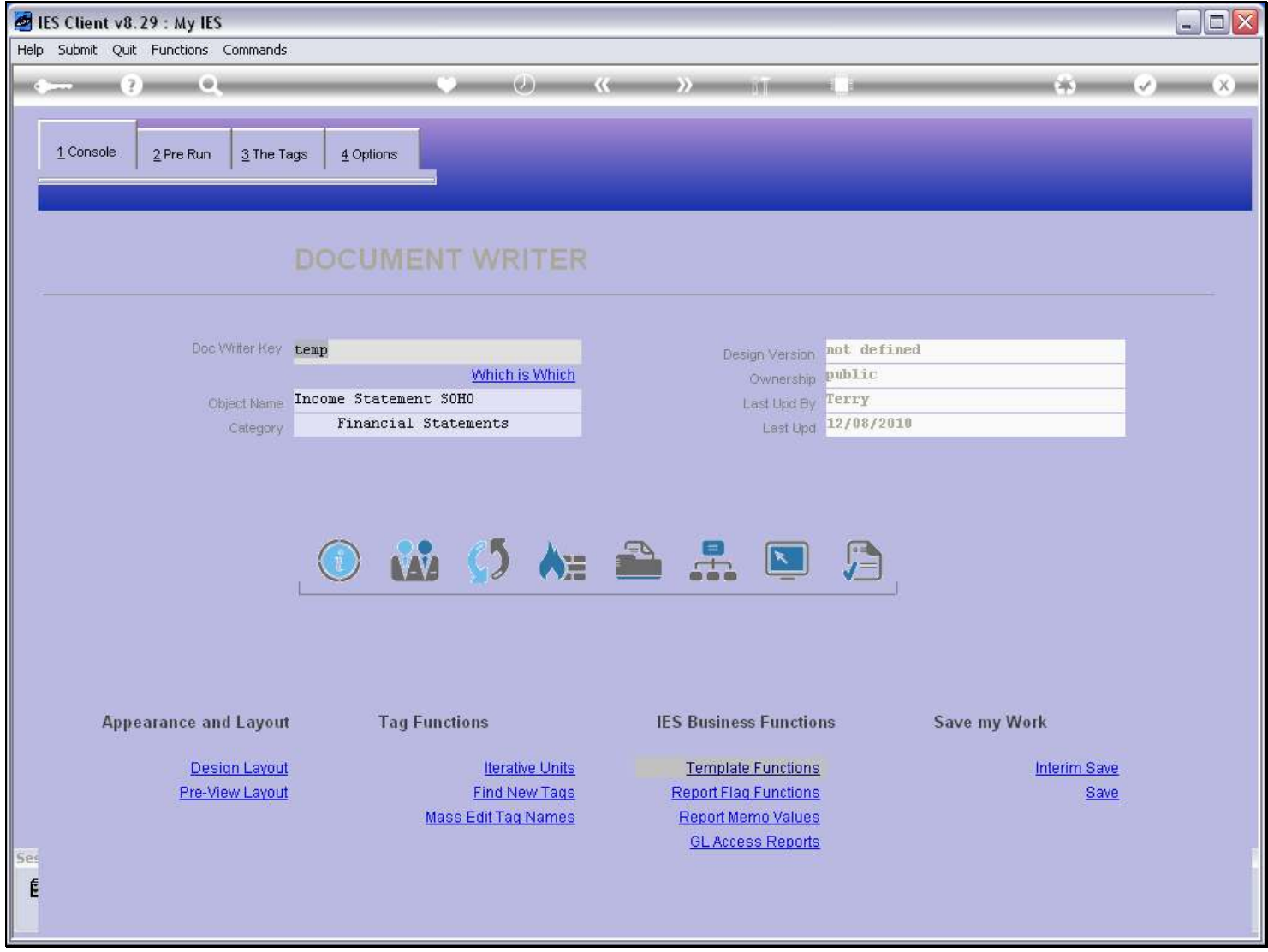

Slide notes

### Slide 23 - Slide 23

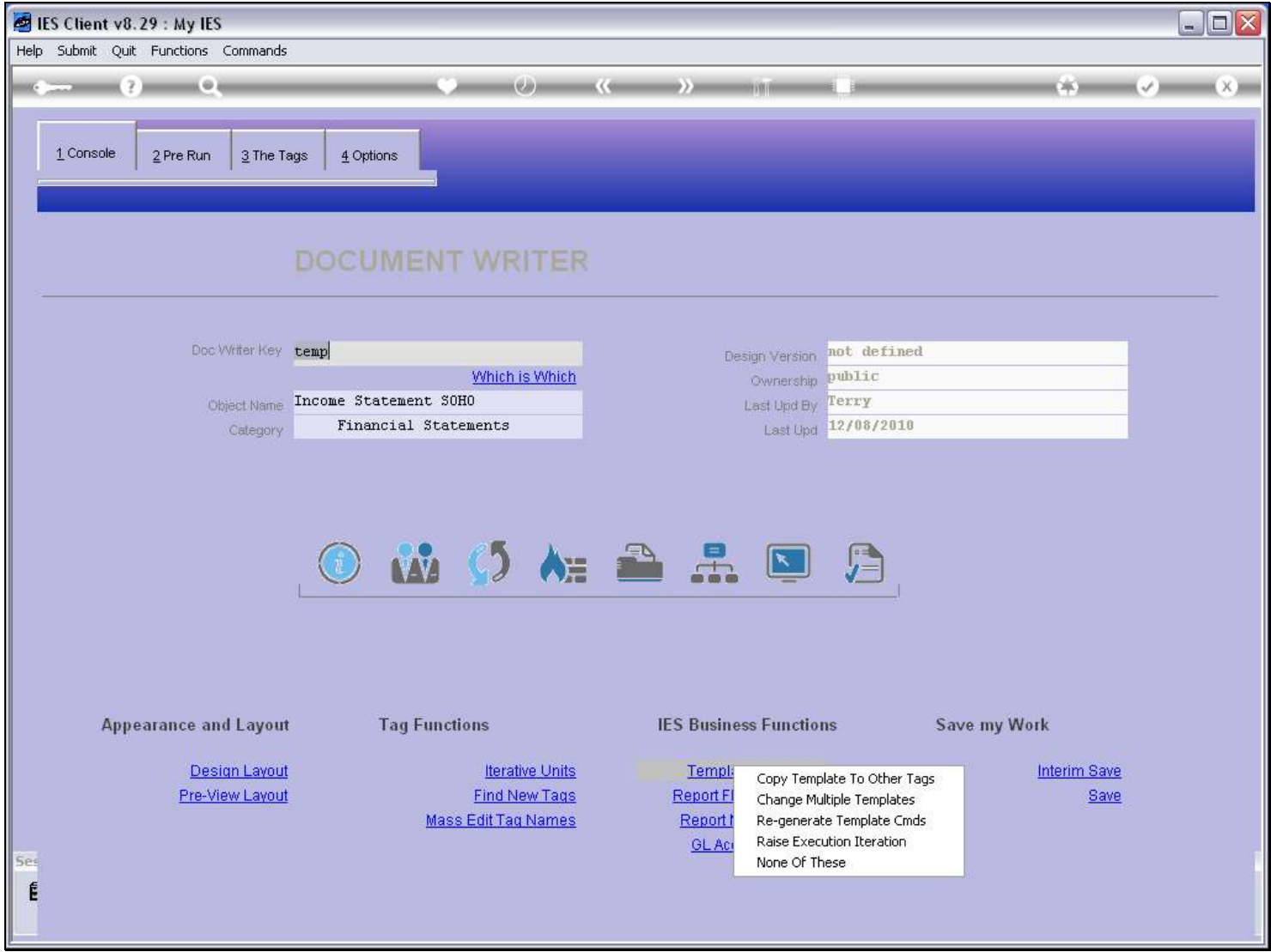

### Slide notes

Execution Iteration can also be raised for many Tags with the Selection and Automatic functions.

## Slide 24 - Slide 24

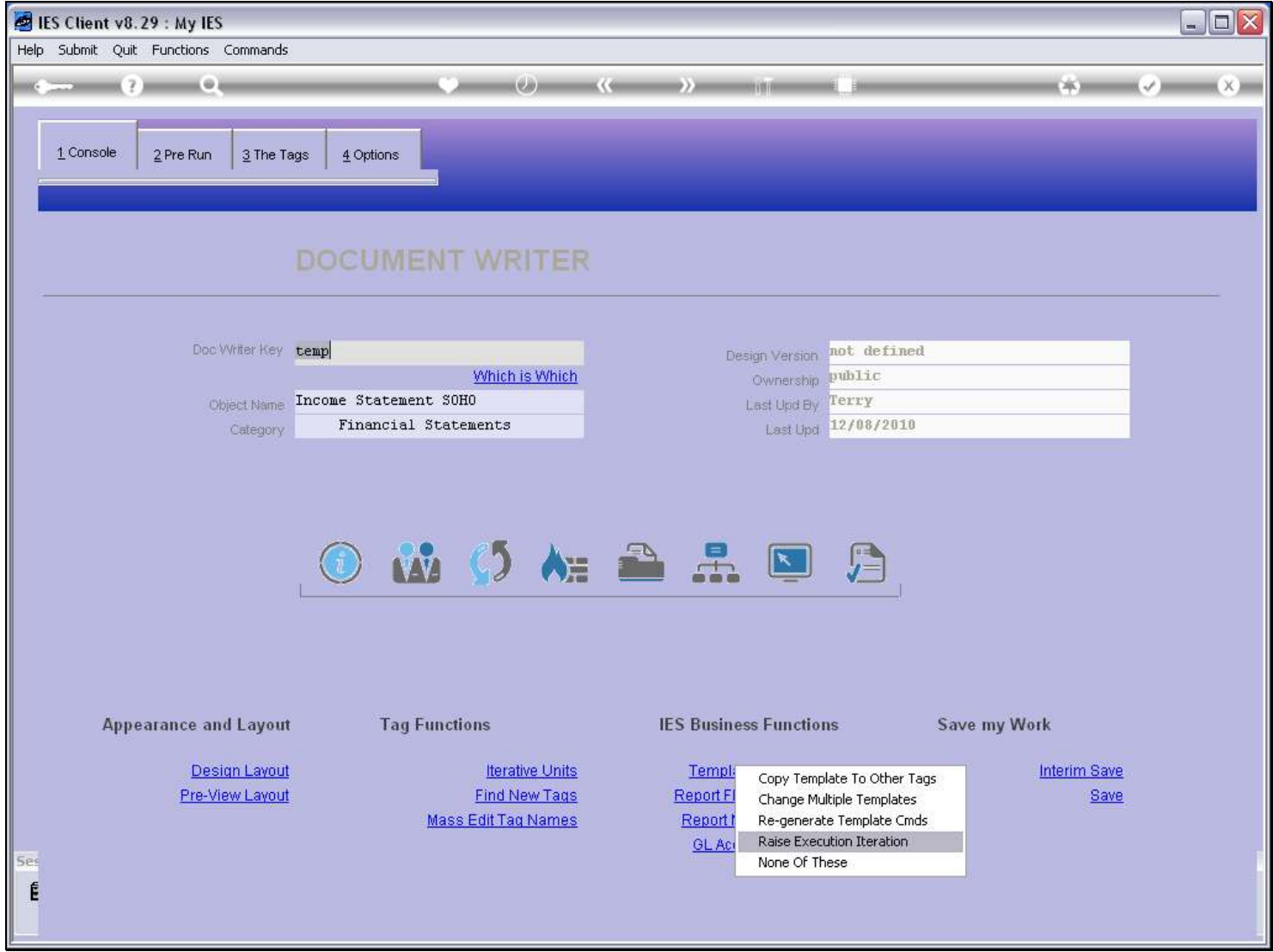

Slide notes

### Slide 25 - Slide 25

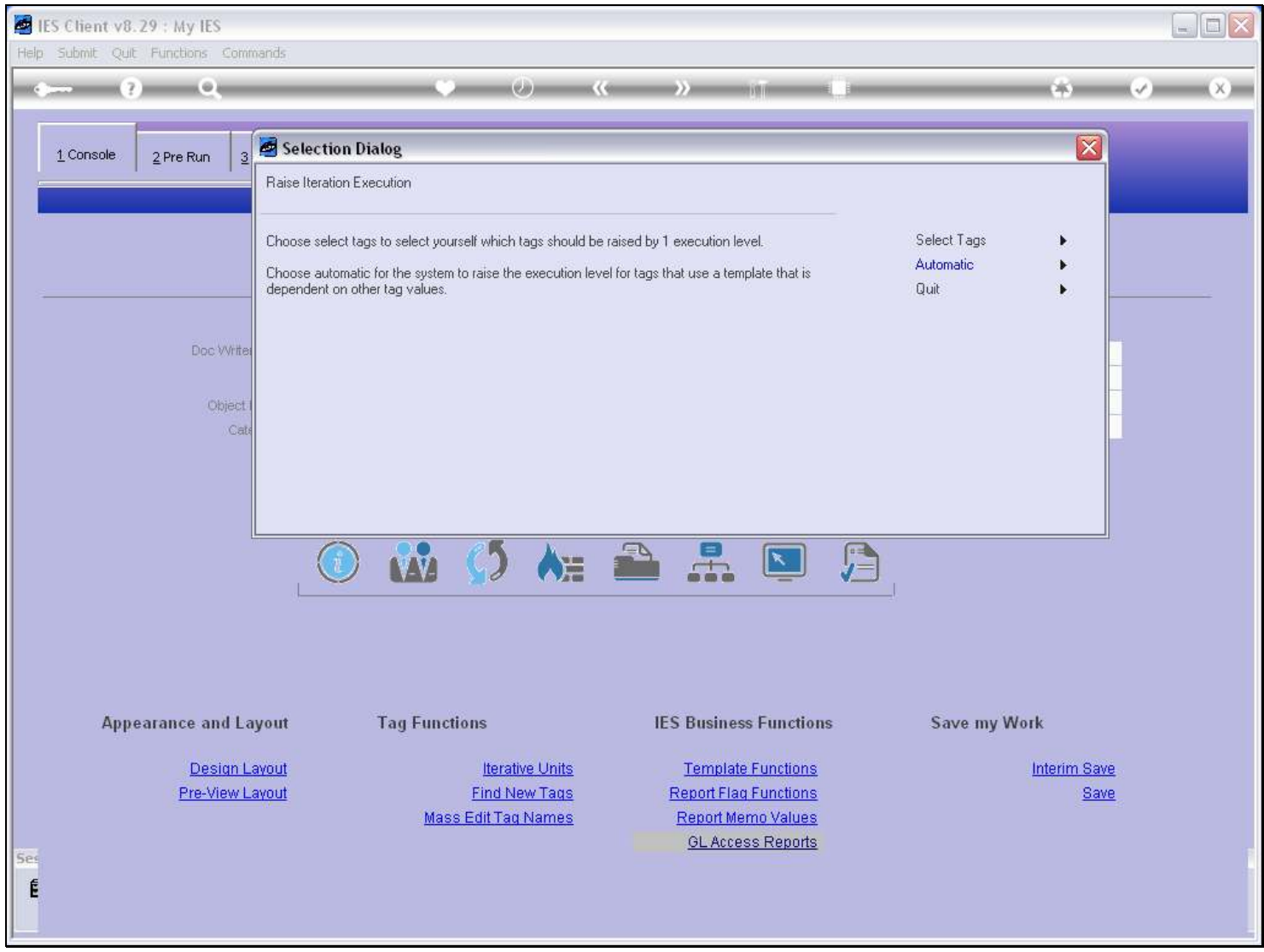

## Slide 26 - Slide 26

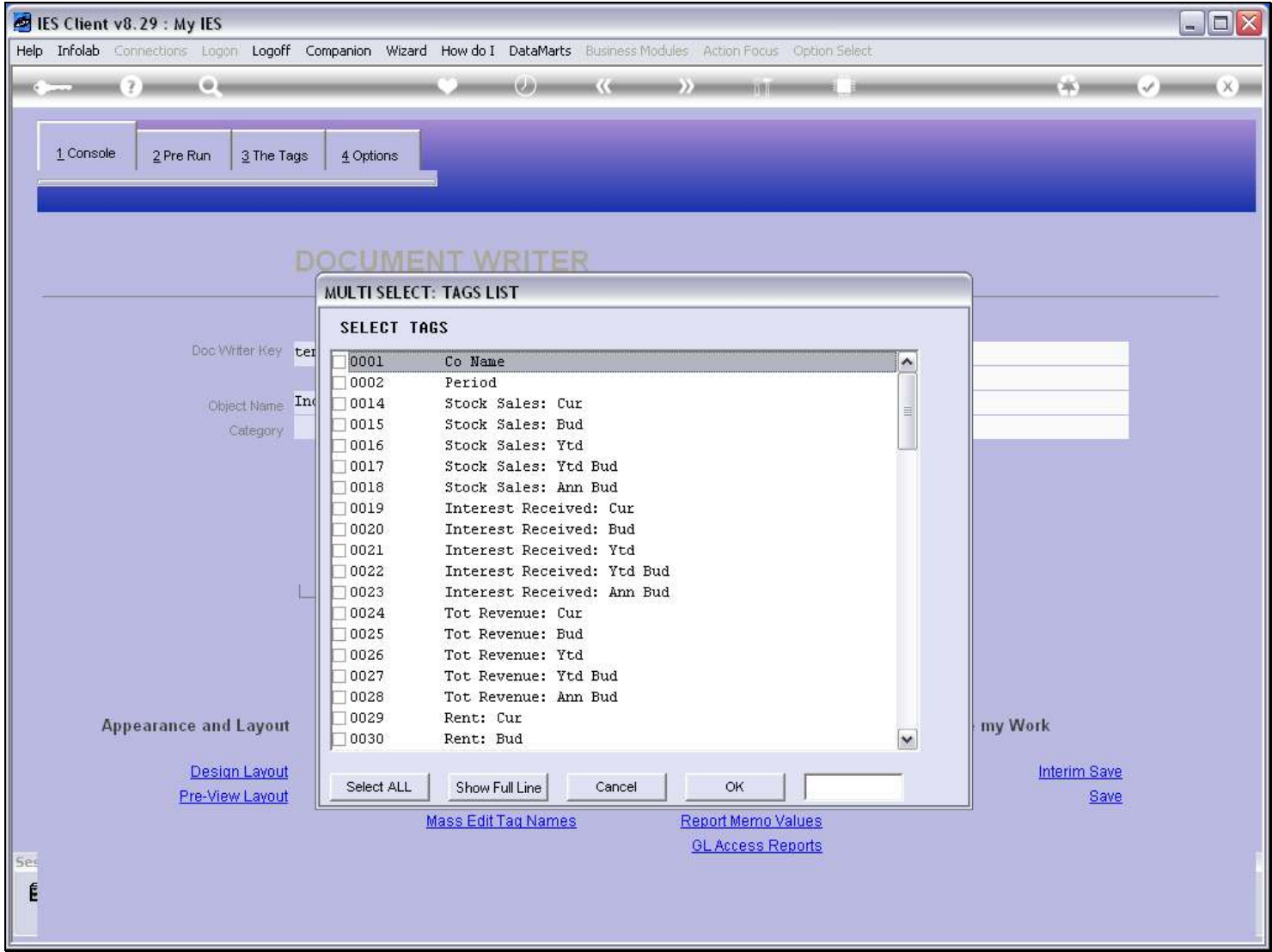

## Slide 27 - Slide 27

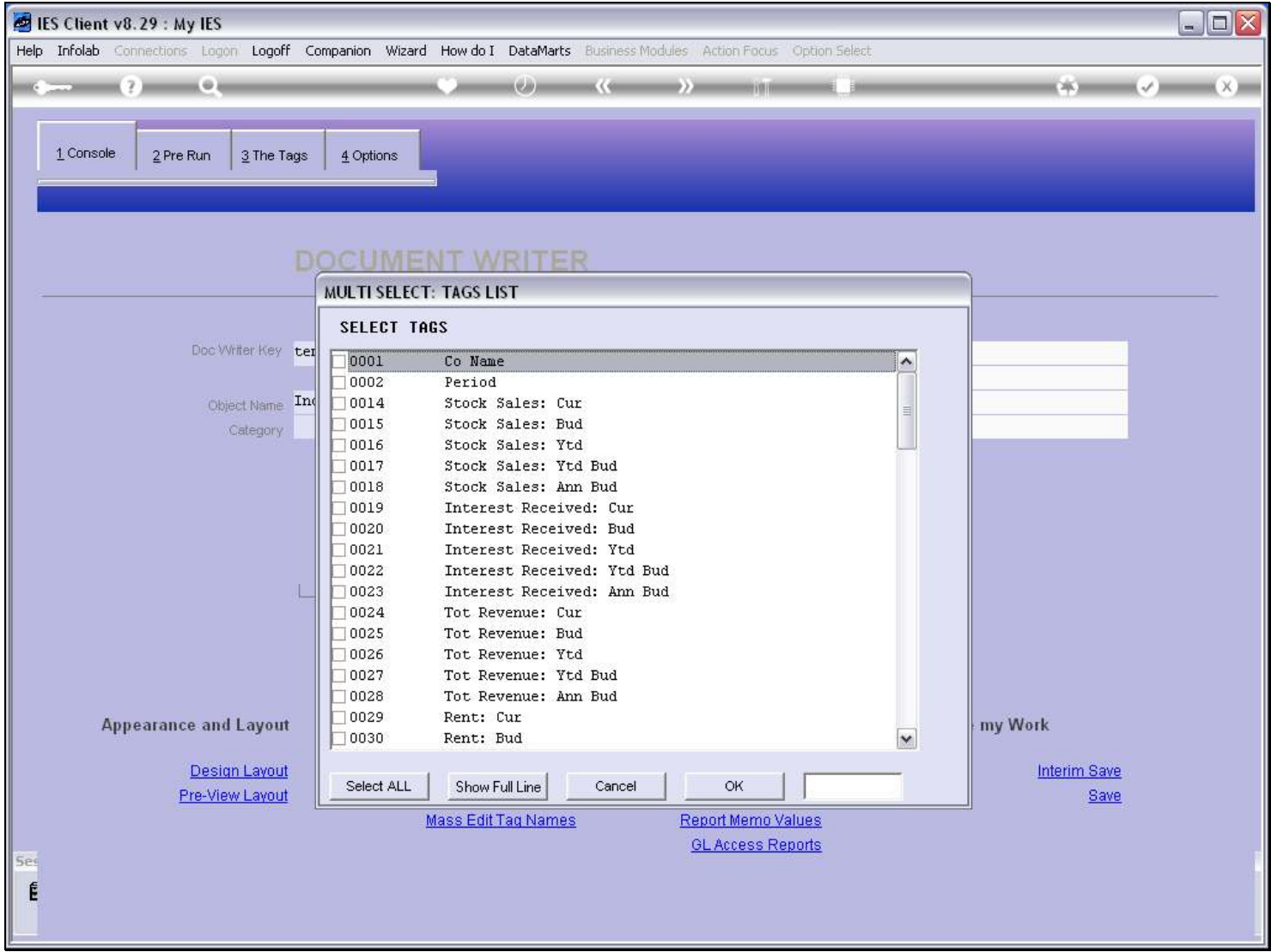

### Slide 28 - Slide 28

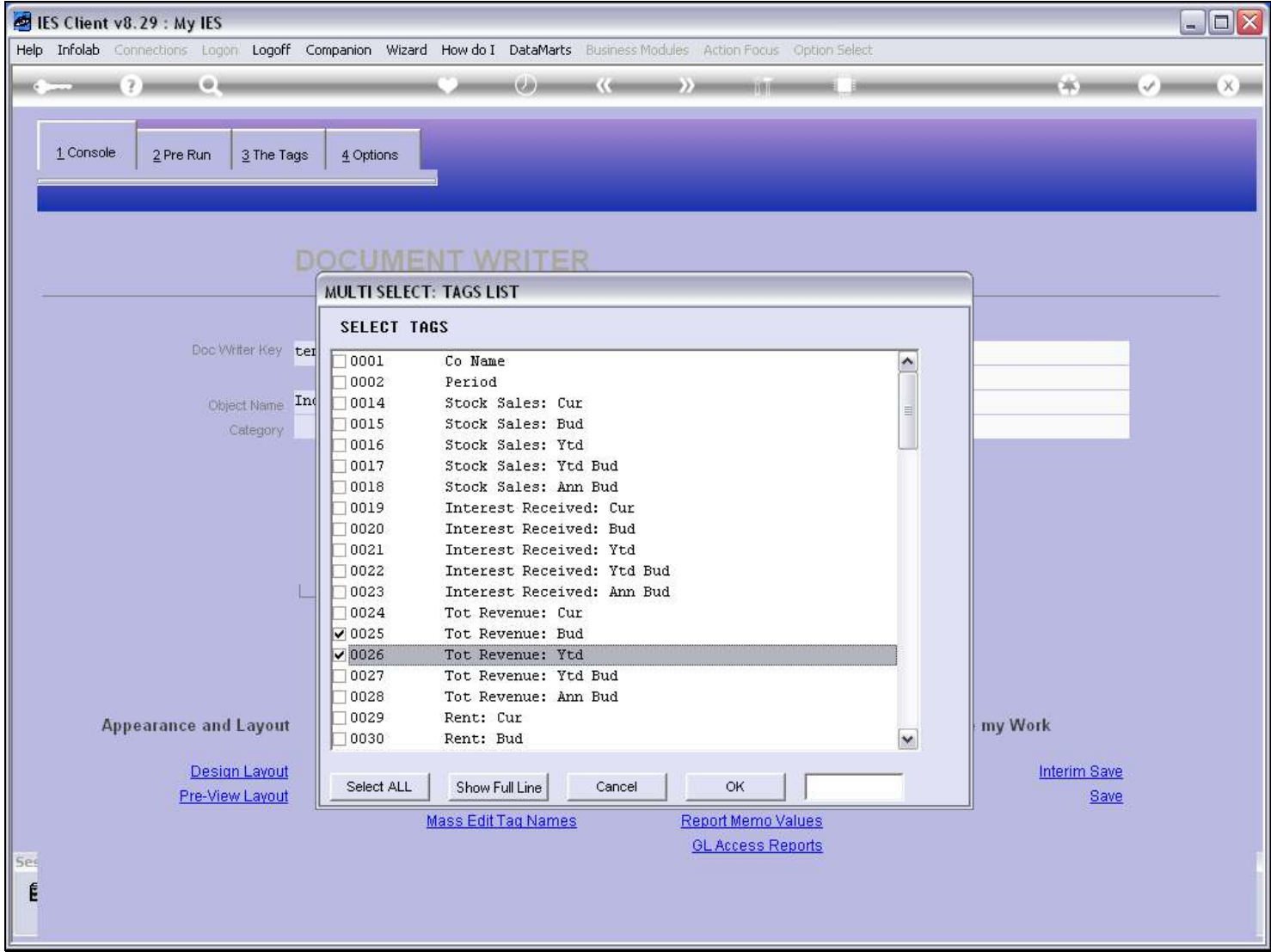

### Slide 29 - Slide 29

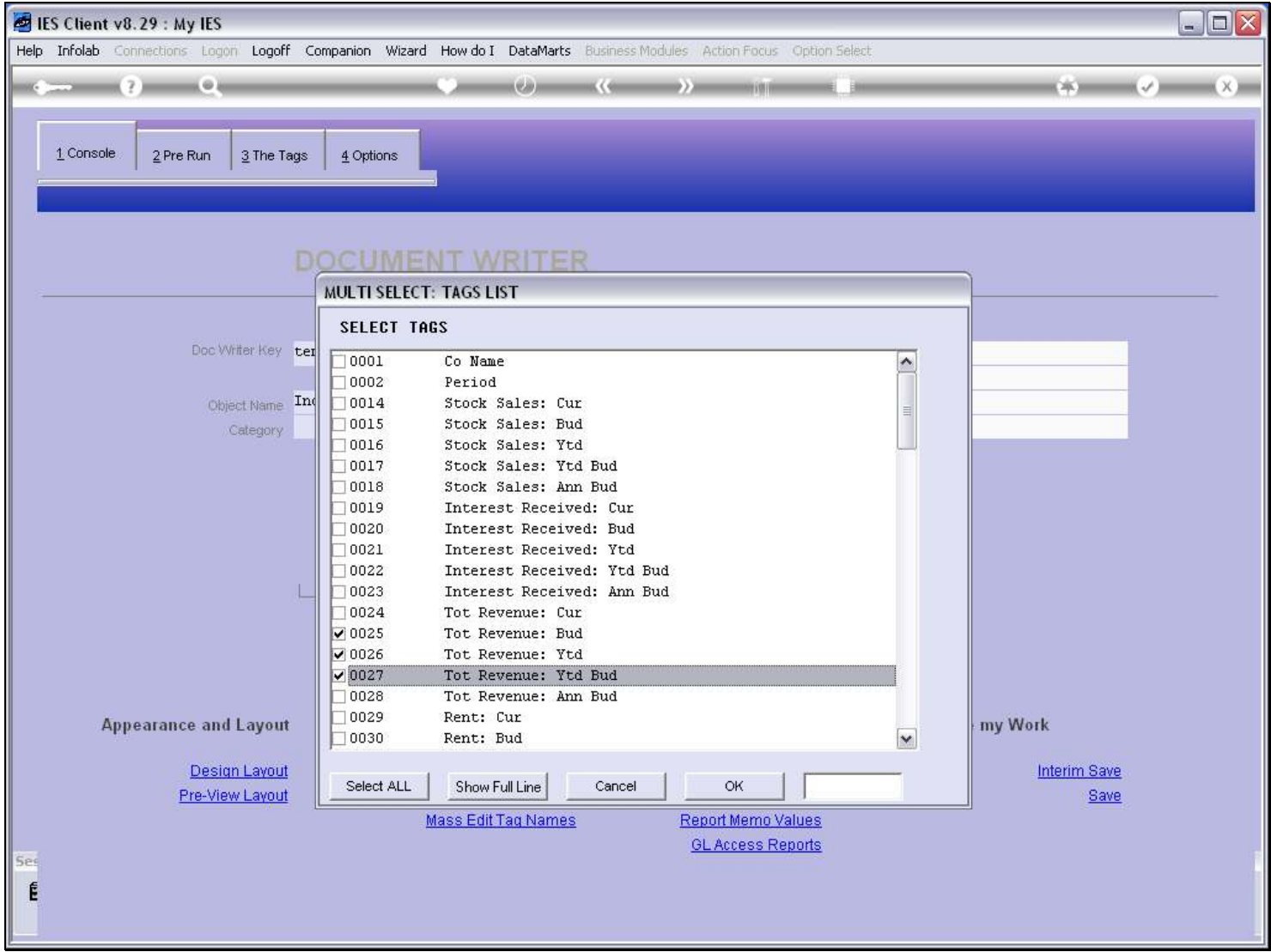

## Slide 30 - Slide 30

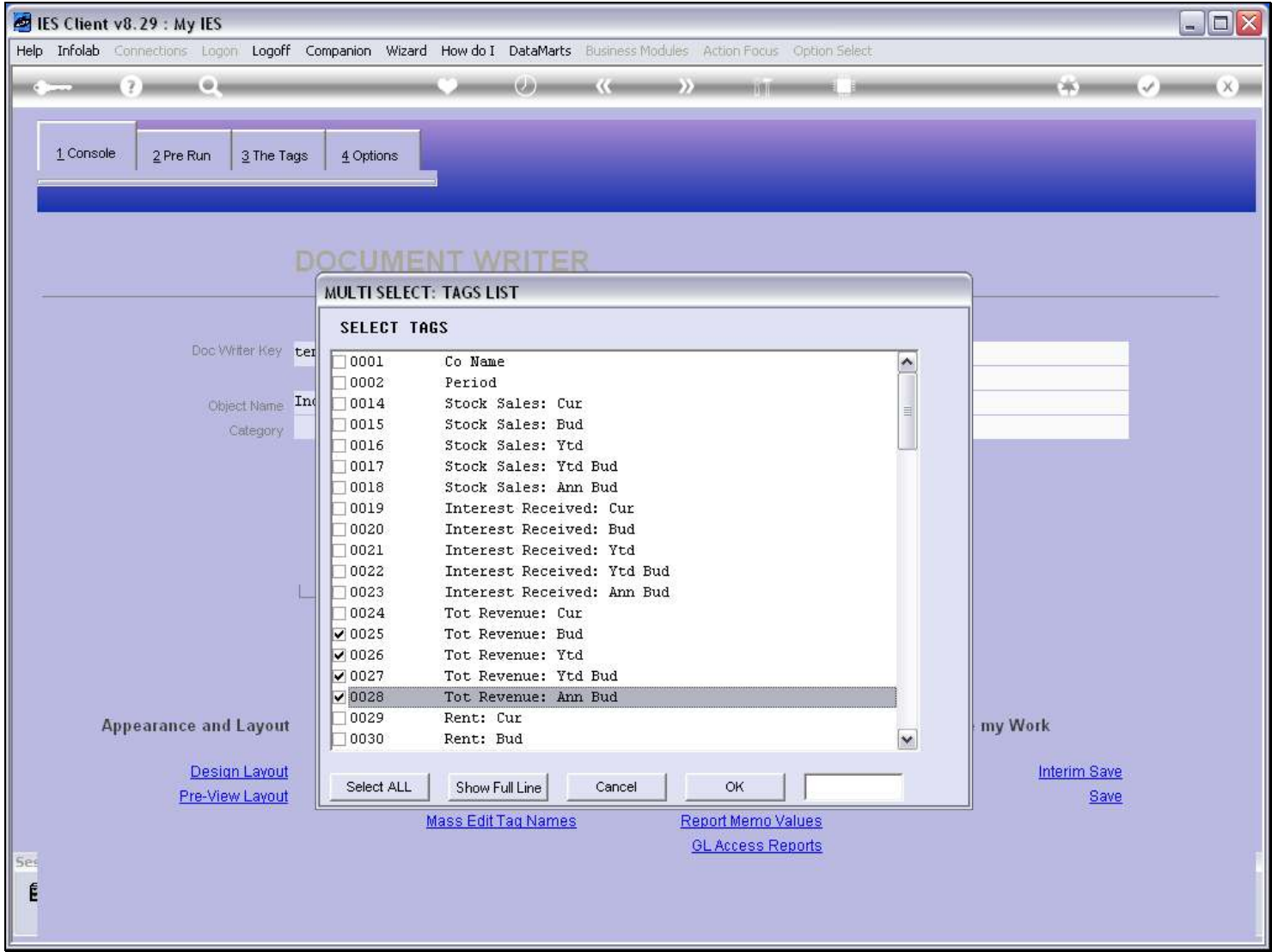

## Slide 31 - Slide 31

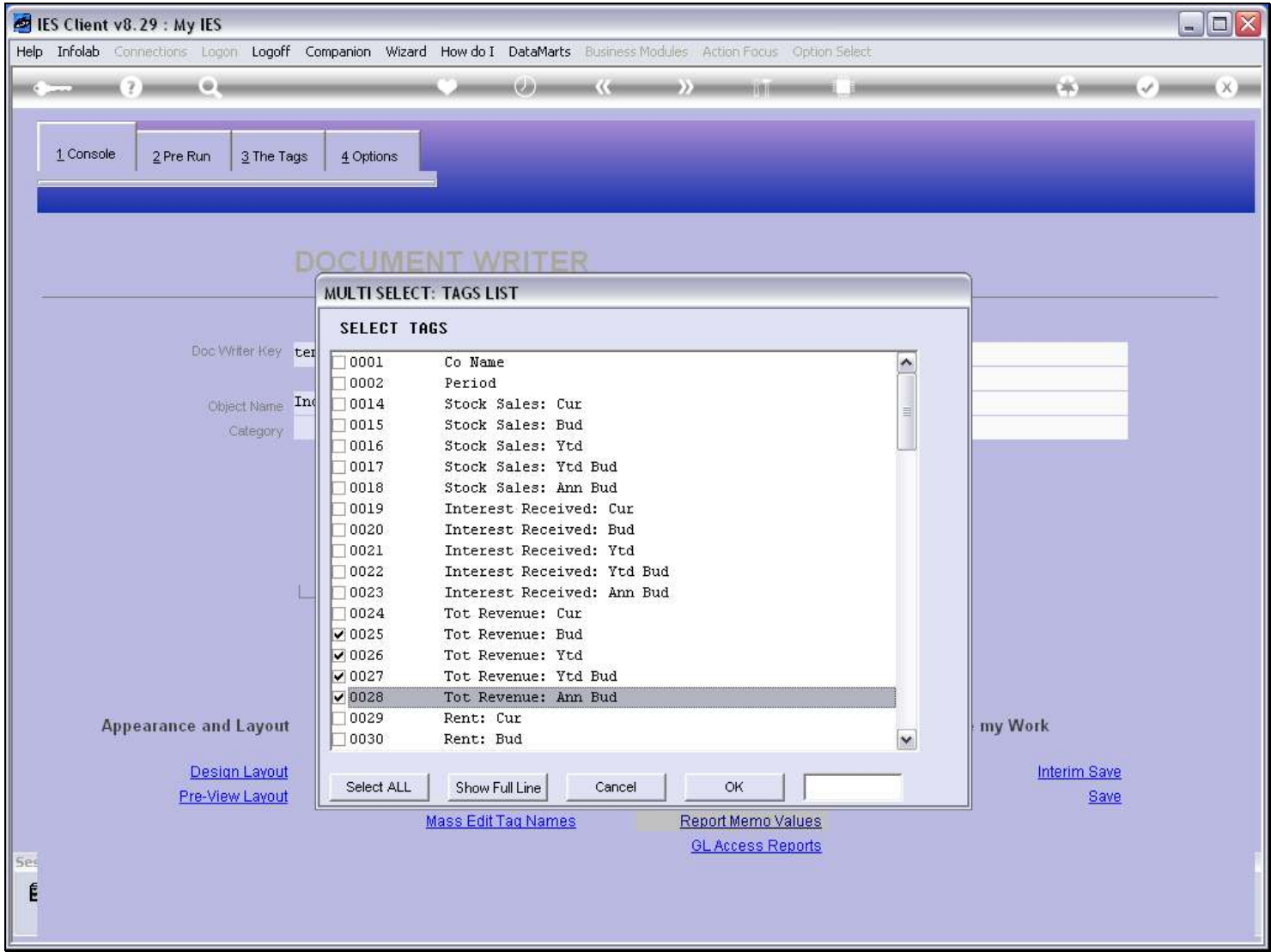

### Slide 32 - Slide 32

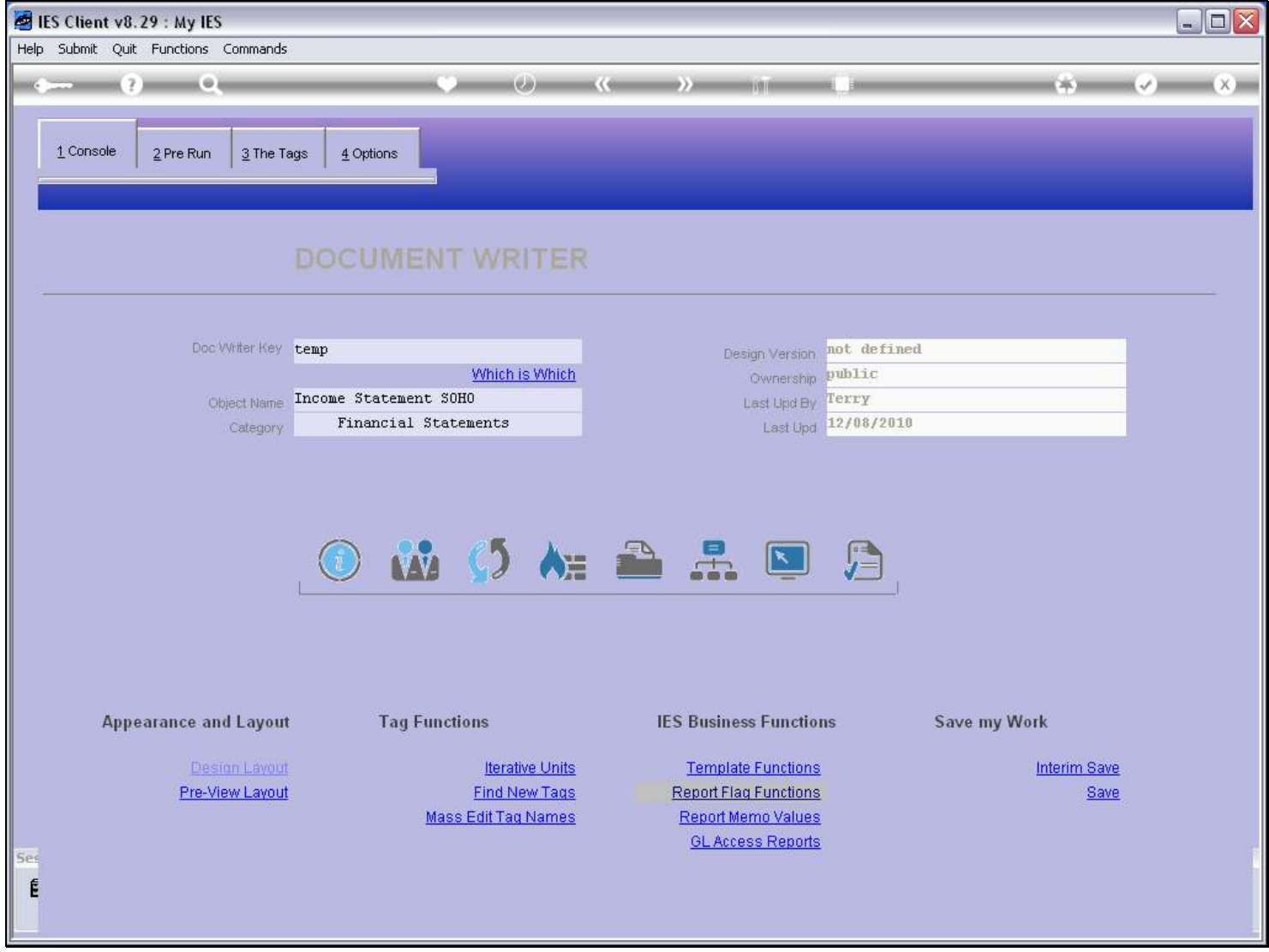

Slide 33 - Slide 33

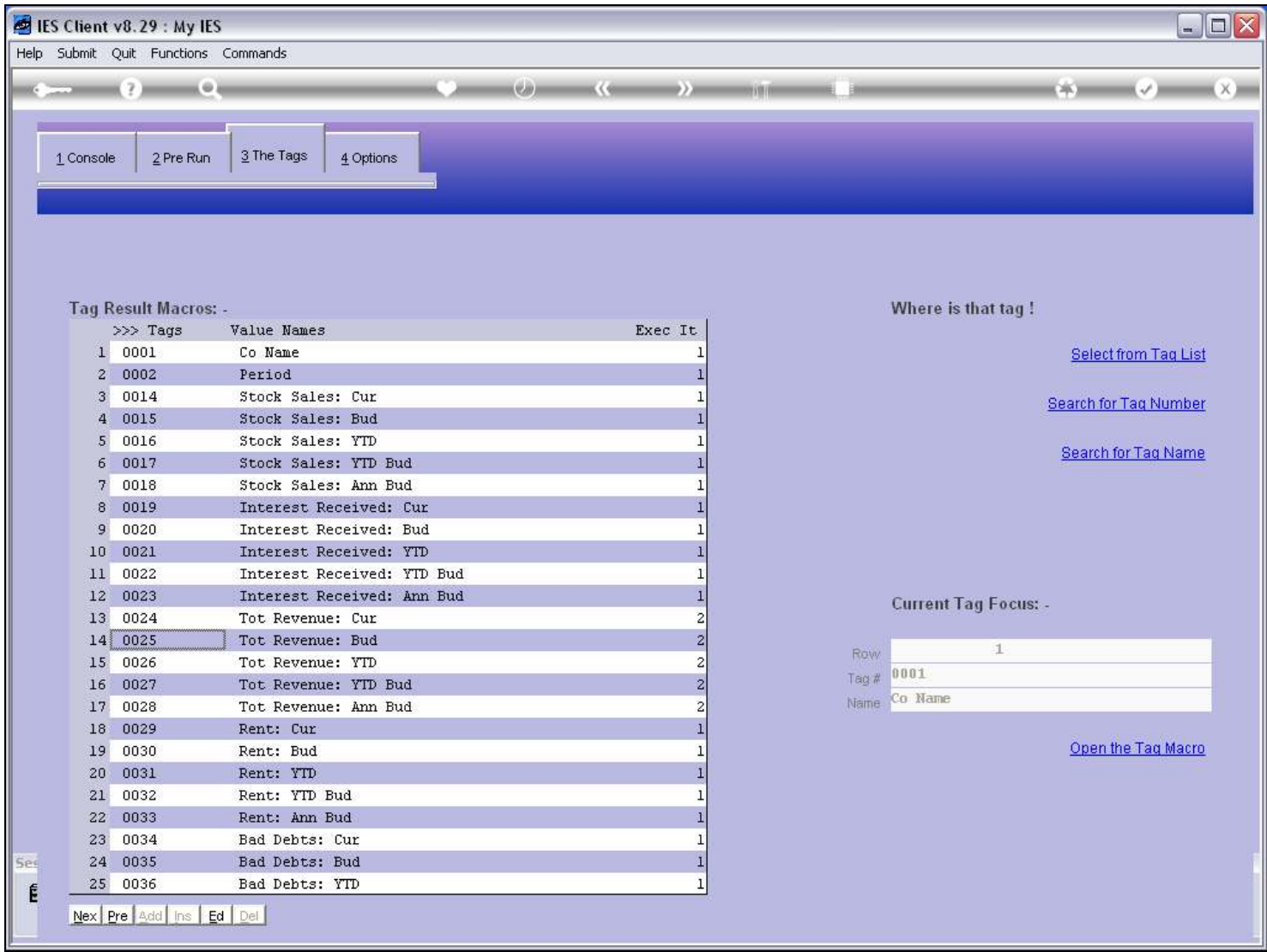

#### Slide 34 - Slide 34

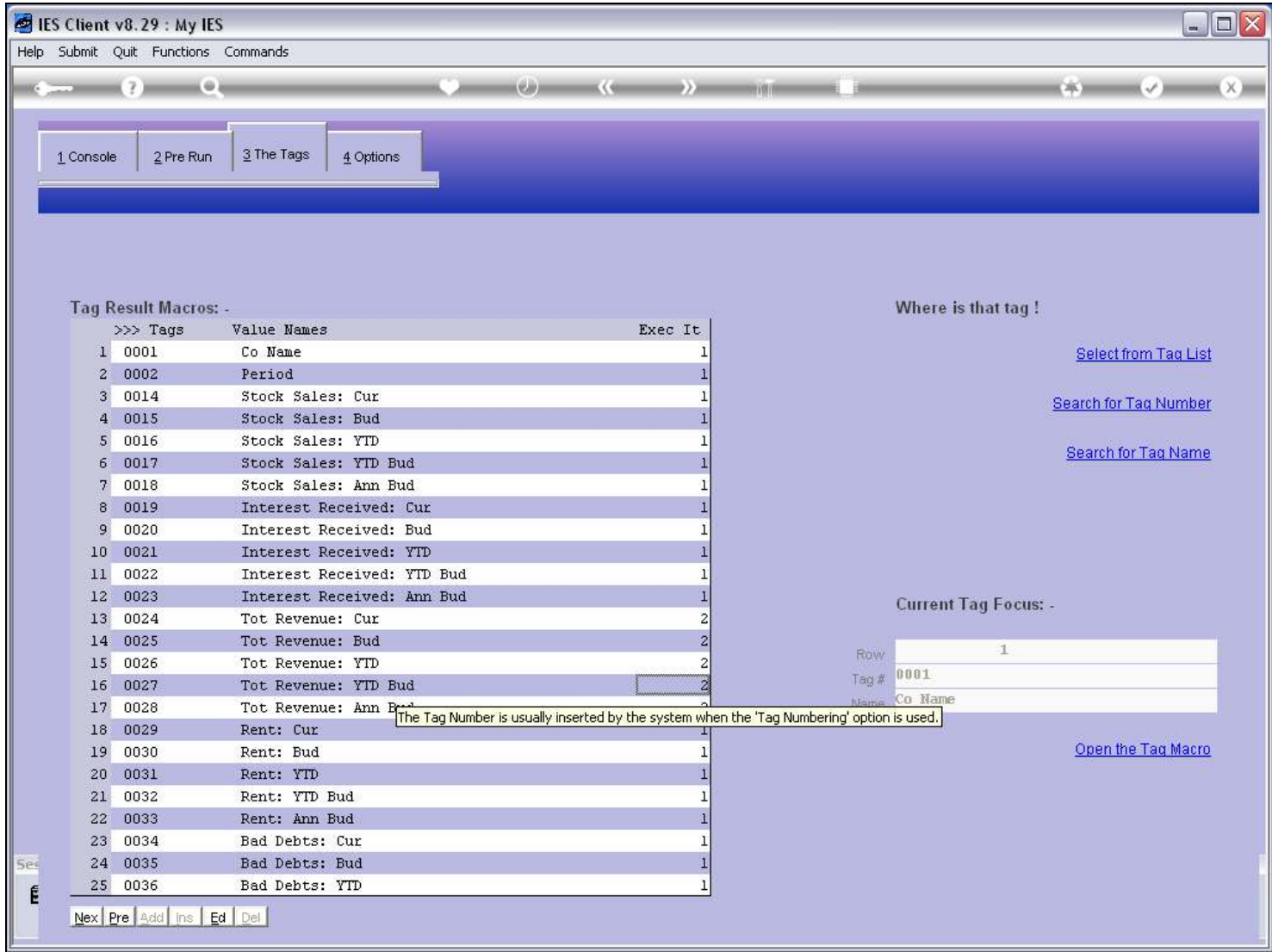

### Slide 35 - Slide 35

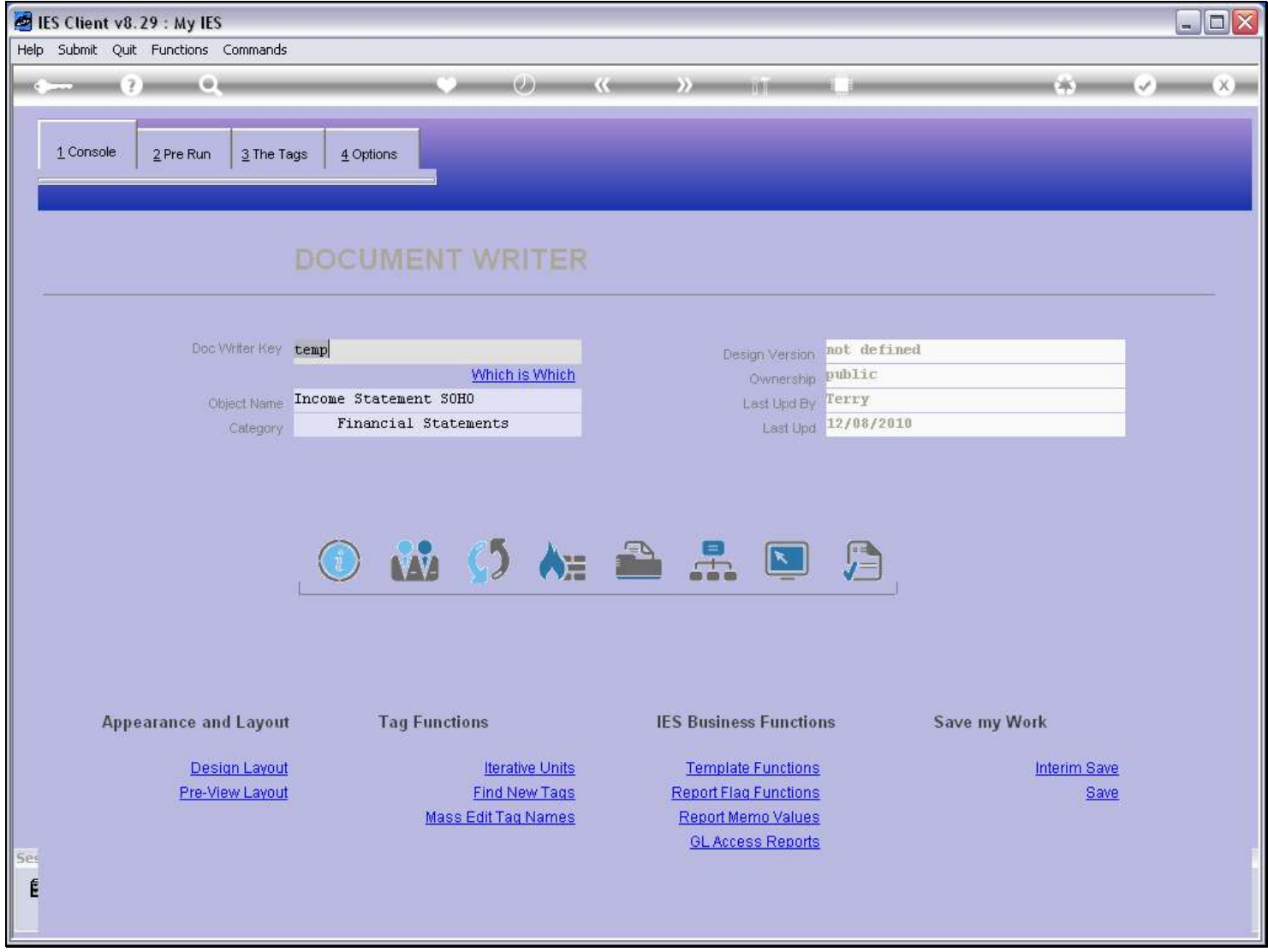

## Slide 36 - Slide 36

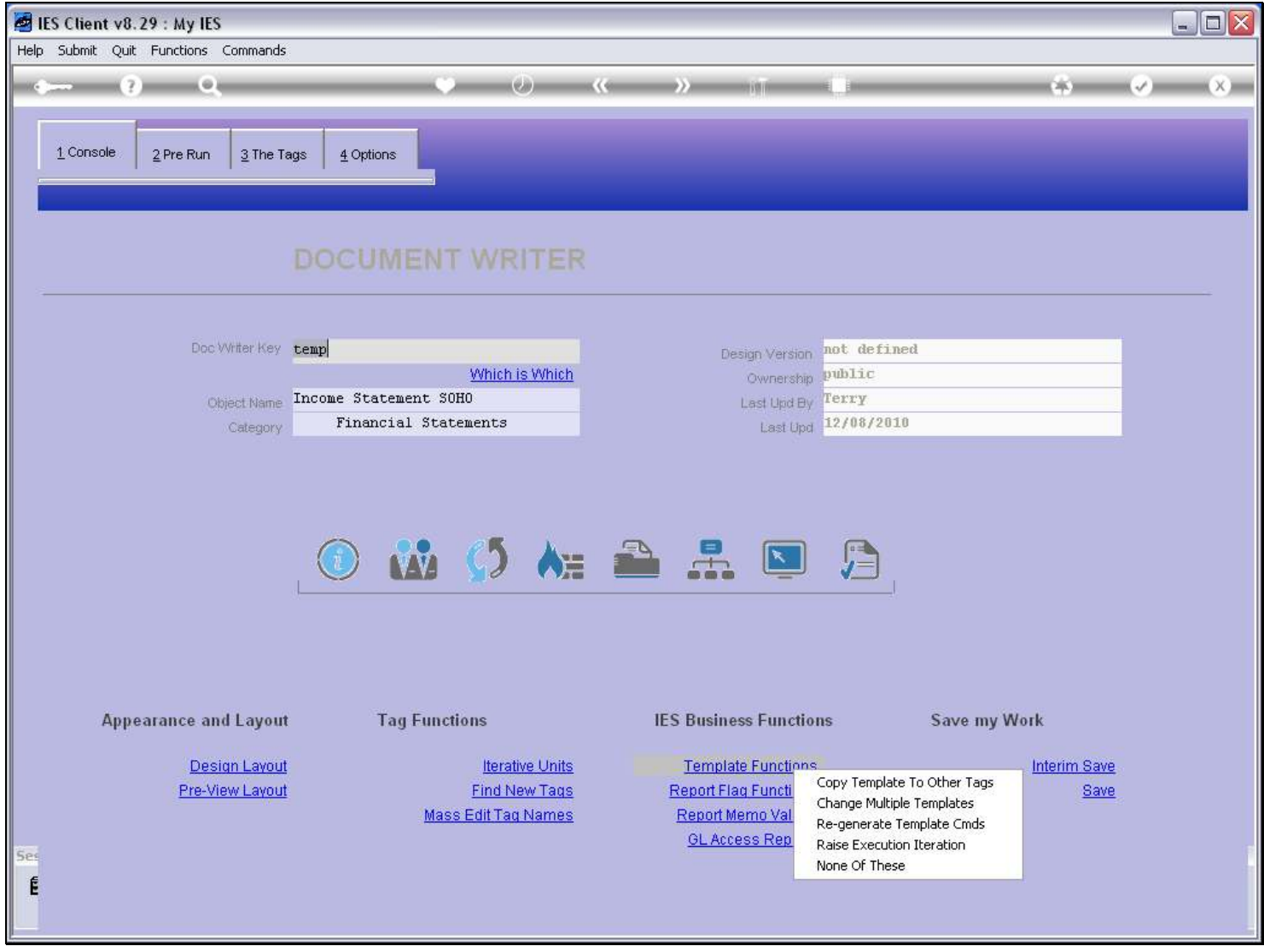

Slide notes

### Slide 37 - Slide 37

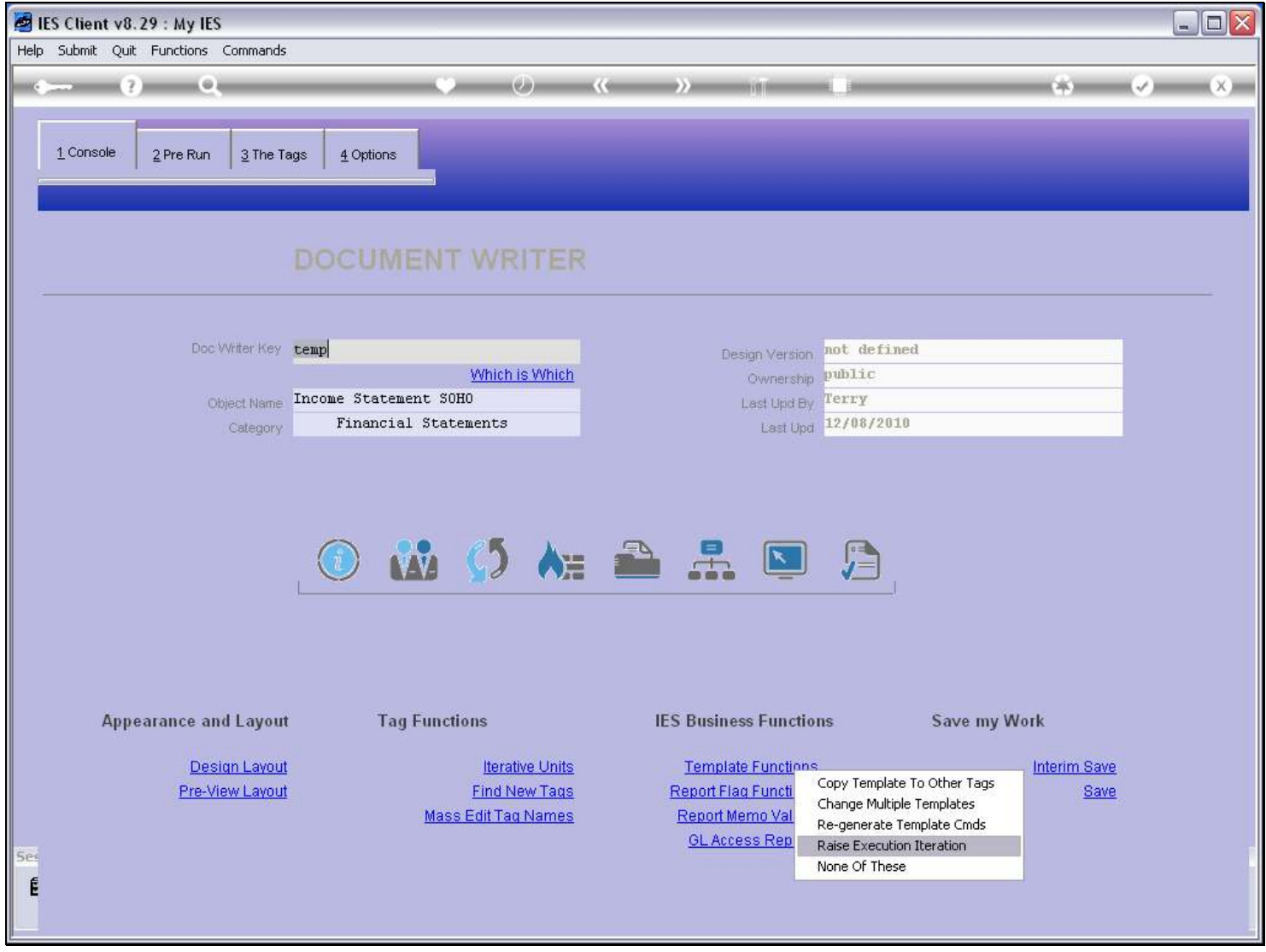

Slide notes

#### Slide 38 - Slide 38

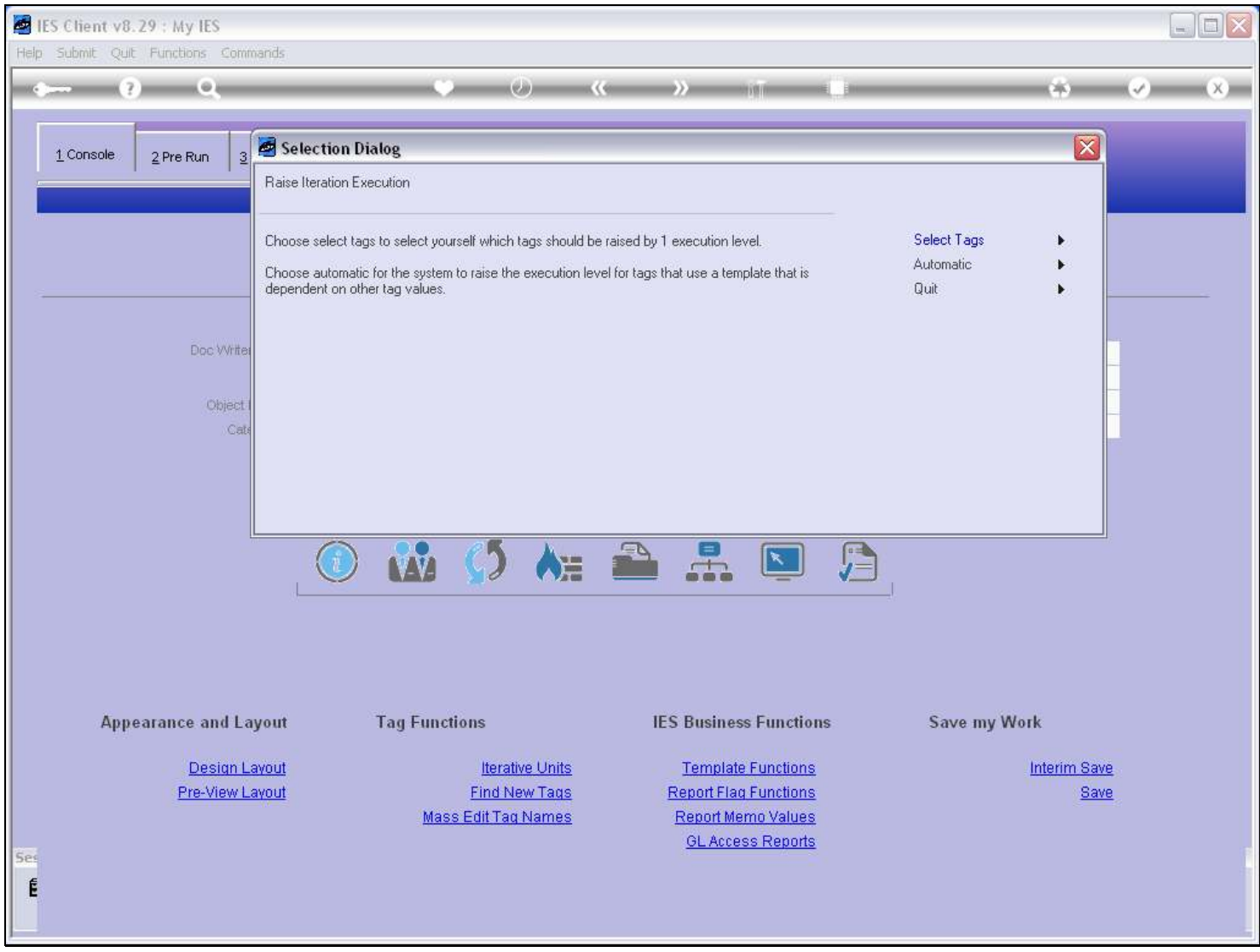

### Slide notes

The Automatic function raises all Tags that depend on other Tags.

#### Slide 39 - Slide 39

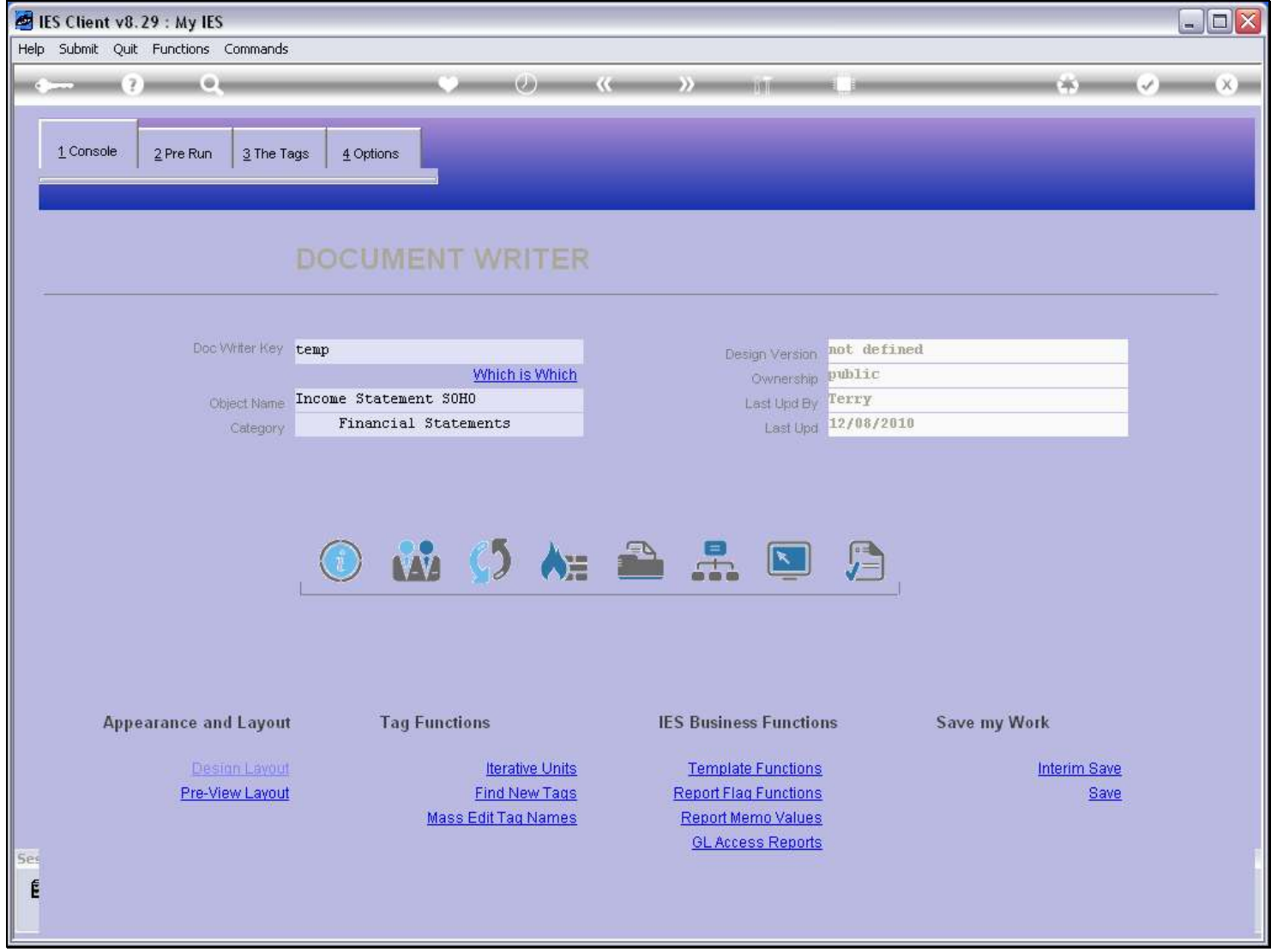

Slide 40 - Slide 40

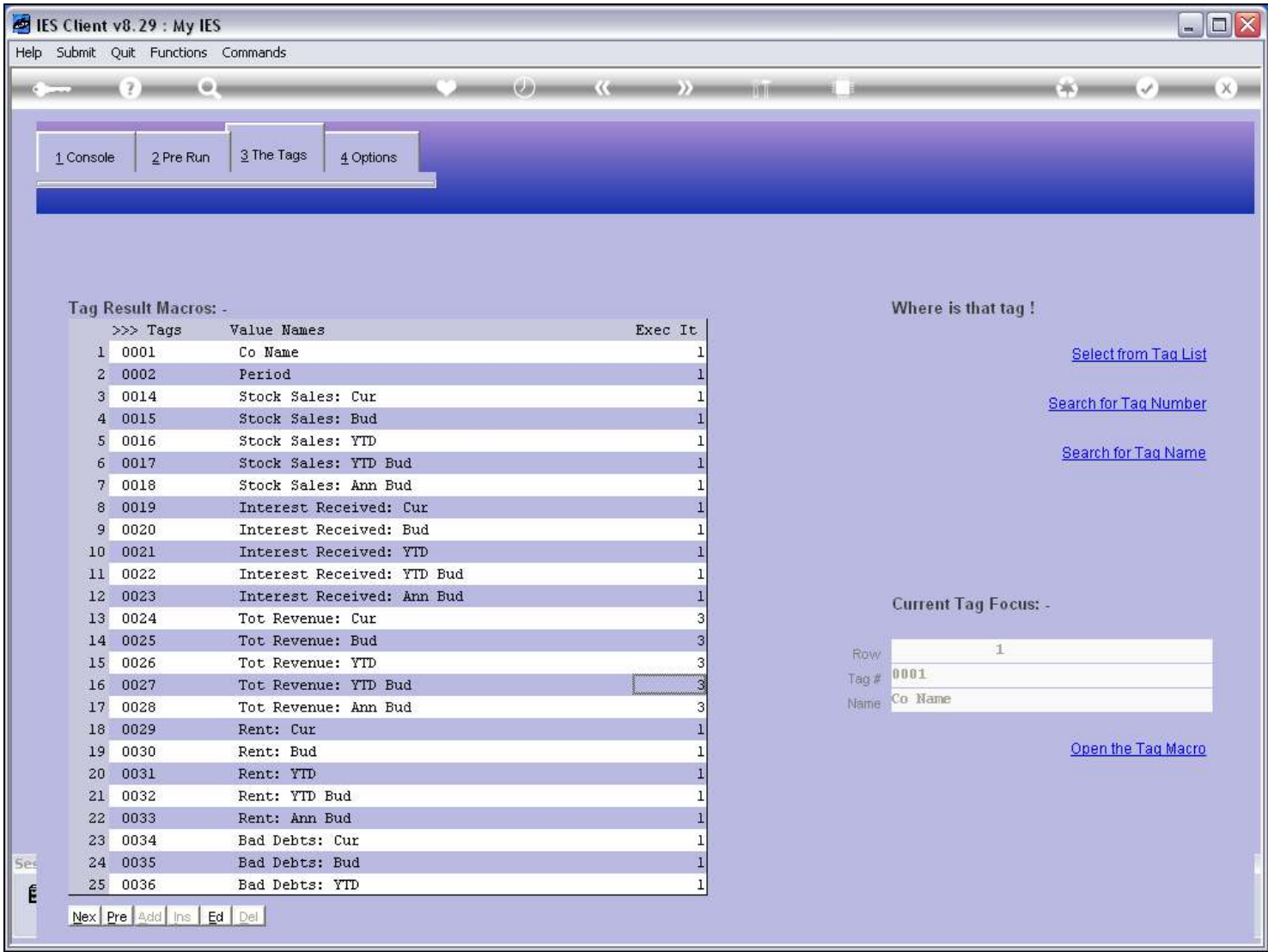

#### Slide 41 - Slide 41

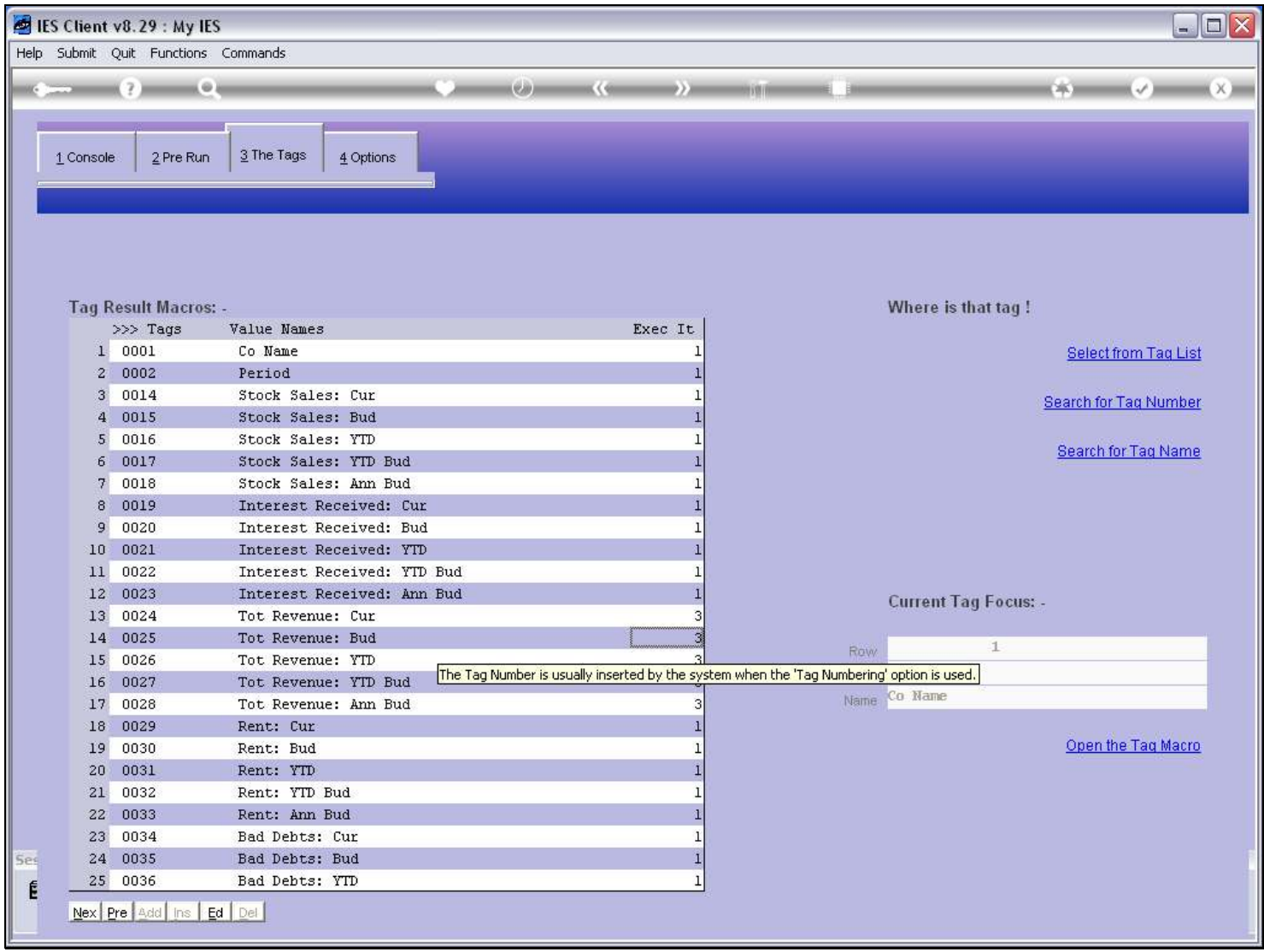

#### Slide notes

Bear in mind though, that there may still be cases of Tags that depend on Others that also depend on Others, in which case we still need to raise some of them Manually or by Selection.